FS133A-JP Release 1/Issue 2

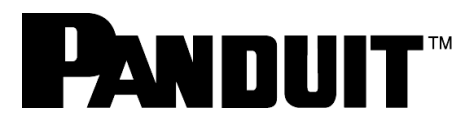

# OptiCam™2 光コネクタ成端工具

# スタートガイド

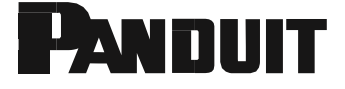

# **DANDUIT** OptiCam™2 光コネクタ成端工具

### OptiCam™2 光コネクタ成端工具を使用した OptiCam™ 光コネクタの成端

Panduit Corporation 18900 Panduit Drive, Tinley Park, IL 60487

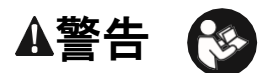

この工具を使う前に、この取扱説明書の説明と安全情報を読み、 理解しておいてください。 この警告に従わないと、けがをする可能性があります。

【警告】 火災の危険。電池は、逆に取り付けたり、分解した り、充電したり、壊したり、火や高温に曝したりすると、爆発 または漏電して、負傷につながる可能性があります。

## 注意

【注意】 本書で指定されているものとは異なる制御、調整、操作 をすると、危険な放射線被曝が発生する場合があります。工具の 上部にある LC コネクタからはレーザーが照射されます。コネク タの位置については、6 ページの図をご覧ください。

- 他の人の目にレーザーを向けてはいけません。
- レーザービームを直接見つめないでください。
- 自分や他の人の目にレーザーが当たる可能性があるので、 目の高さで動作するようにツールをセットアップしたり、反射 面の上でツールを操作したりしないでください。

特定の光学器具 (ルーペ、拡大鏡、顕微鏡など) を使用して 100 mm 以下の距離でレーザー出力を見ると、目が傷つくおそれ があります。

電池が劣化してツールが損傷するのを防ぐため、長期間保管す るときは、電池を取り外してください。

### 技術情報

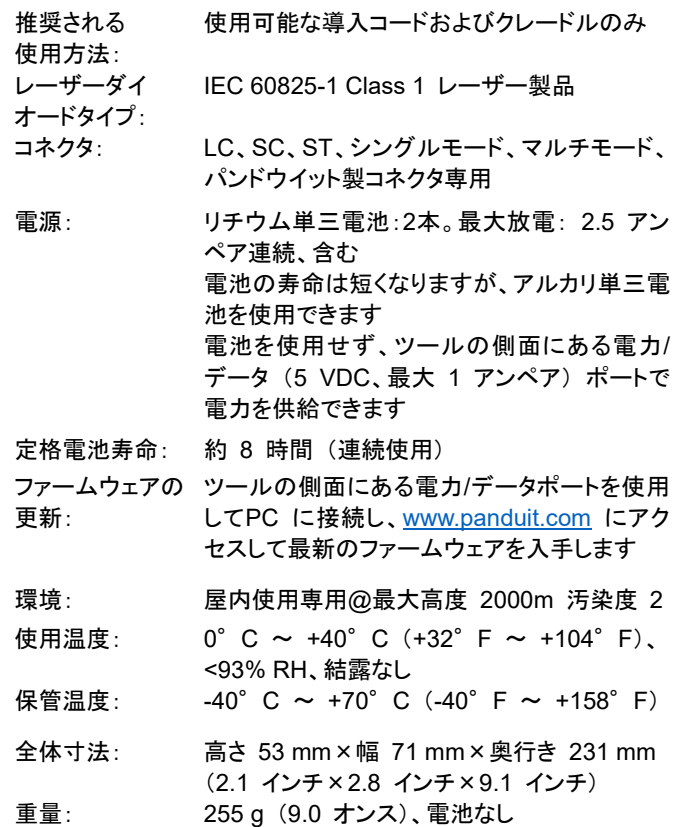

#### 【重要】 本製品のサポート

・本製品のメーカー保証期間は、お客様購入後1年間です。購入した際の納品書や領収書を大切に保管してください。 ・有償の校正サポートや修理対応は行っておりません。保証期間内に不具合が発生した場合は、新品同等品と交換対応致します。 ・本製品で得られる測定値は参考値です。コネクタ成端後は光パワーメーターを使用してファイバーリンクテストを行ってください。 工具の保管 すべてのコネクタの成端が完了した後は、工具の上部にある LC コネクタを外して、工具から導入コードを取り外します。クレードルから フェルールアダプタを外し、導入コードの両端にダストキャップを取り付けます。工具、導入コード、クレードルを保護ケースに収めます。 工具の使用 この工具は、Panduit OptiCamTM コネクタの成端のみに使用してください。この工具は目に見えないレーザービームを放射します。 導入コードおよびクレードルと組み合わせて使用することにより、コネクタを適切に成端できます。 工具を使用するときの注意と取扱い • レーザーツールは精密器具であり、注意して取り扱う必要があり • 電池を定期的に確認して劣化を防いでください。 ます。安全上の注意事項をご覧ください。 • 衝撃、振動、極端な高温を避けてください。 • レーザーを妨げる可能性のある埃や水を避けてください。 • 工具は乾いた清潔な状態で維持してください。 • 工具を長期間保管する場合は、電池を取り外してください。 • この工具にはユーザーが修理可能な部品は含まれません。 • ユーザーがレーザーの出力を調整することはできません。 • 保守が必要な場合はパンドウイットにお問い合わせください。 廃棄しないでください

この記号は、電気および電子機器を廃棄するときは分別収集する必要があることを示します。 電気電子機器の廃棄物を分別することで、有害物質が環境および人の健康に潜在的な悪影響を及ぼすことを防ぐことがで きます。 この廃棄物は、適切な収集施設で処理する必要があります。

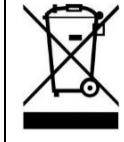

#### 適合性の記号

IEC 60825-1 Ed.3 (2014) に適合しています。 2014 年 5 月 15 日付の Laser Notice No. 50 に従った逸脱を除き、レーザー製品に対する FDA 性能基準に適合しています。この 装置は、FCC 規則の 15 項に準拠します。操作は次の 2 つの条件の対象になります。 (1) このデバイスにより有害な干渉を発生しない。 (2) このデバイスは、予想外の動作を引き起こす可能性のある干渉を含め、受信した干渉をすべて受け入れる。

La operación de este equipo está sujeta a las siguientes dos condiciones: (1) es posible que este equipo o dispositivo no cause interferencia perjudicial y (2) este equipo o dispositivo debe aceptar cualquier interferencia, incluyendo la que pueda causar su operación no deseada. CAN ICES-3(B)/NMB-3(B)

### 【重要】

このツールのいかなるラベルも剥がさないでください

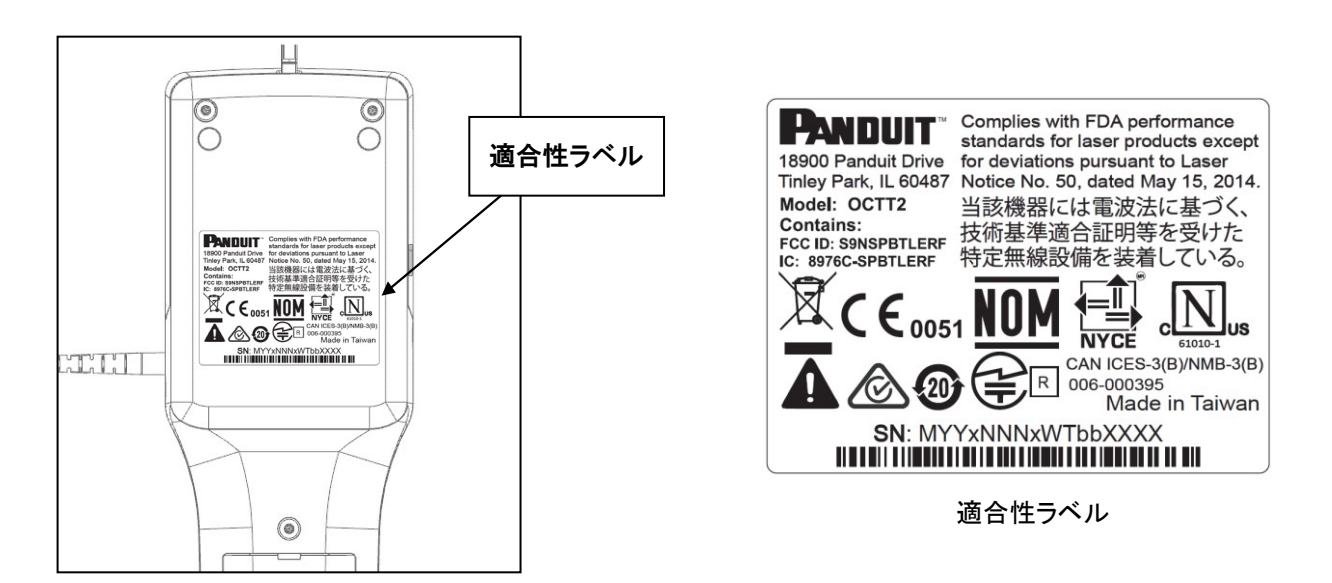

# 目次

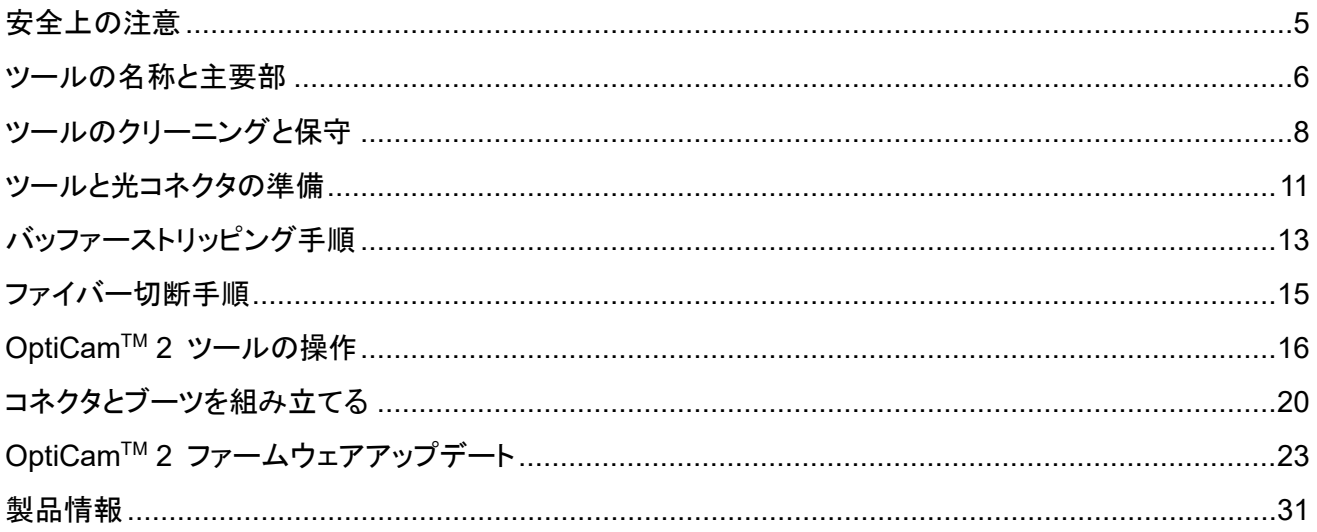

<span id="page-4-0"></span>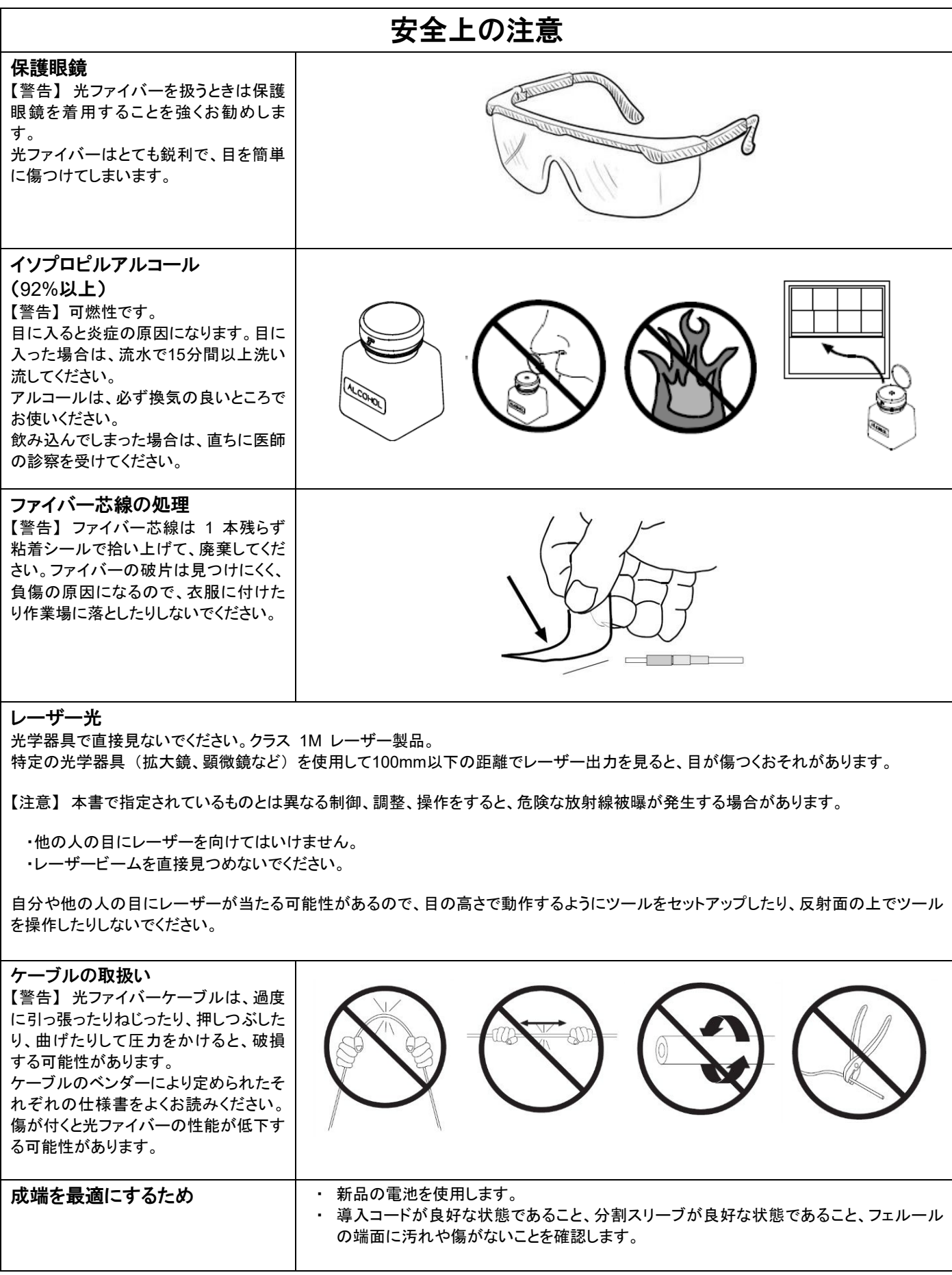

<span id="page-5-0"></span>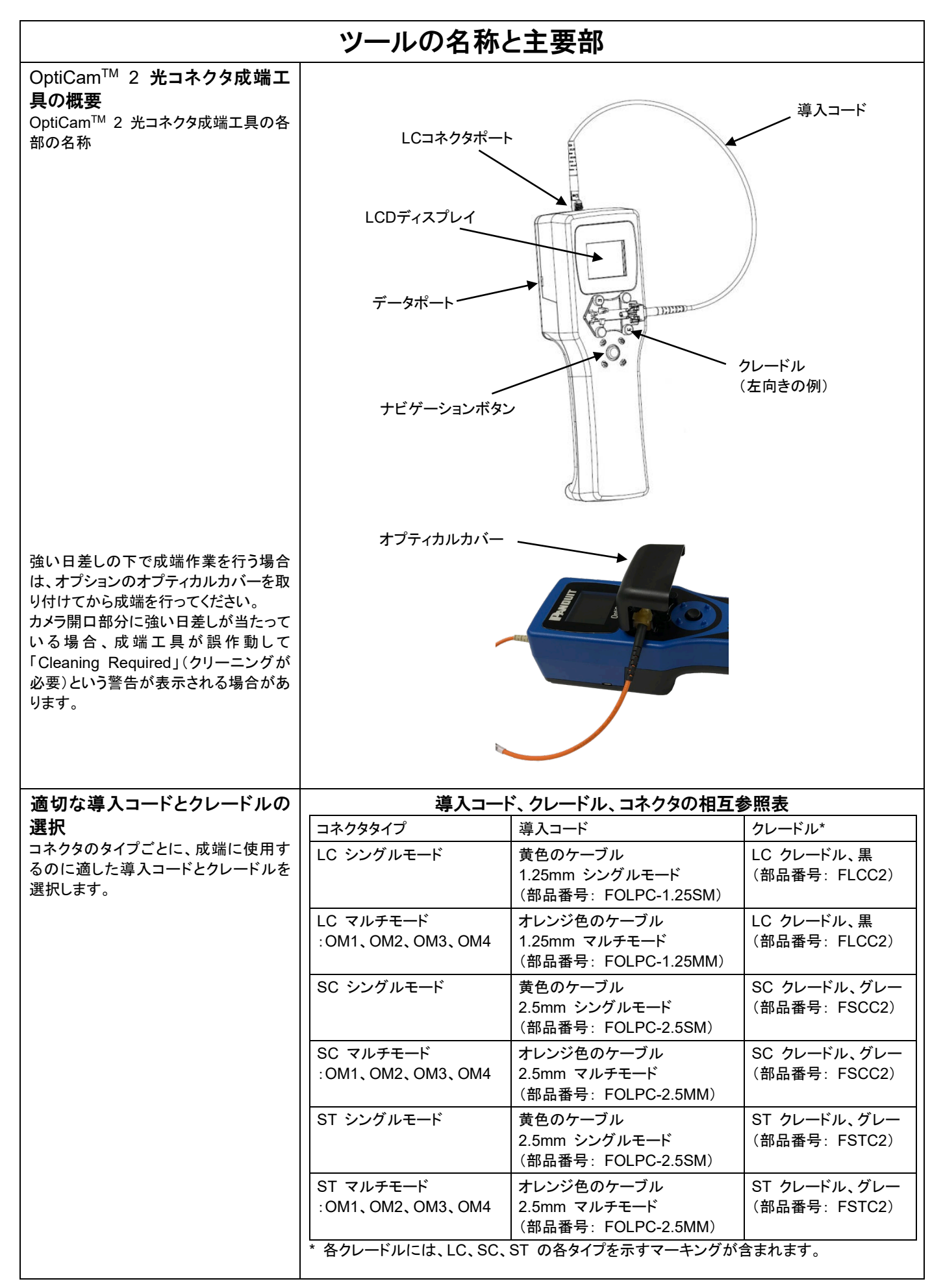

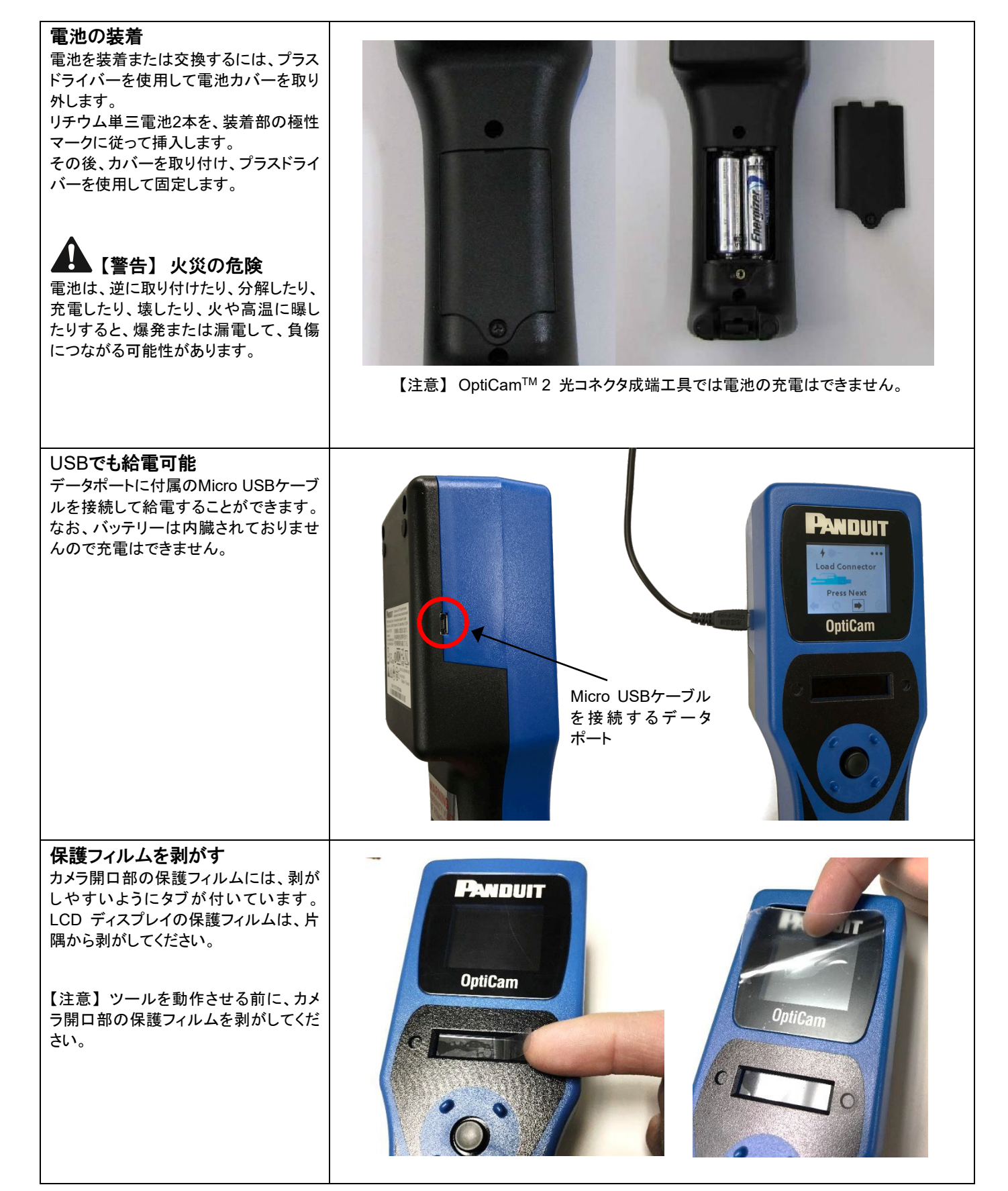

<span id="page-7-0"></span>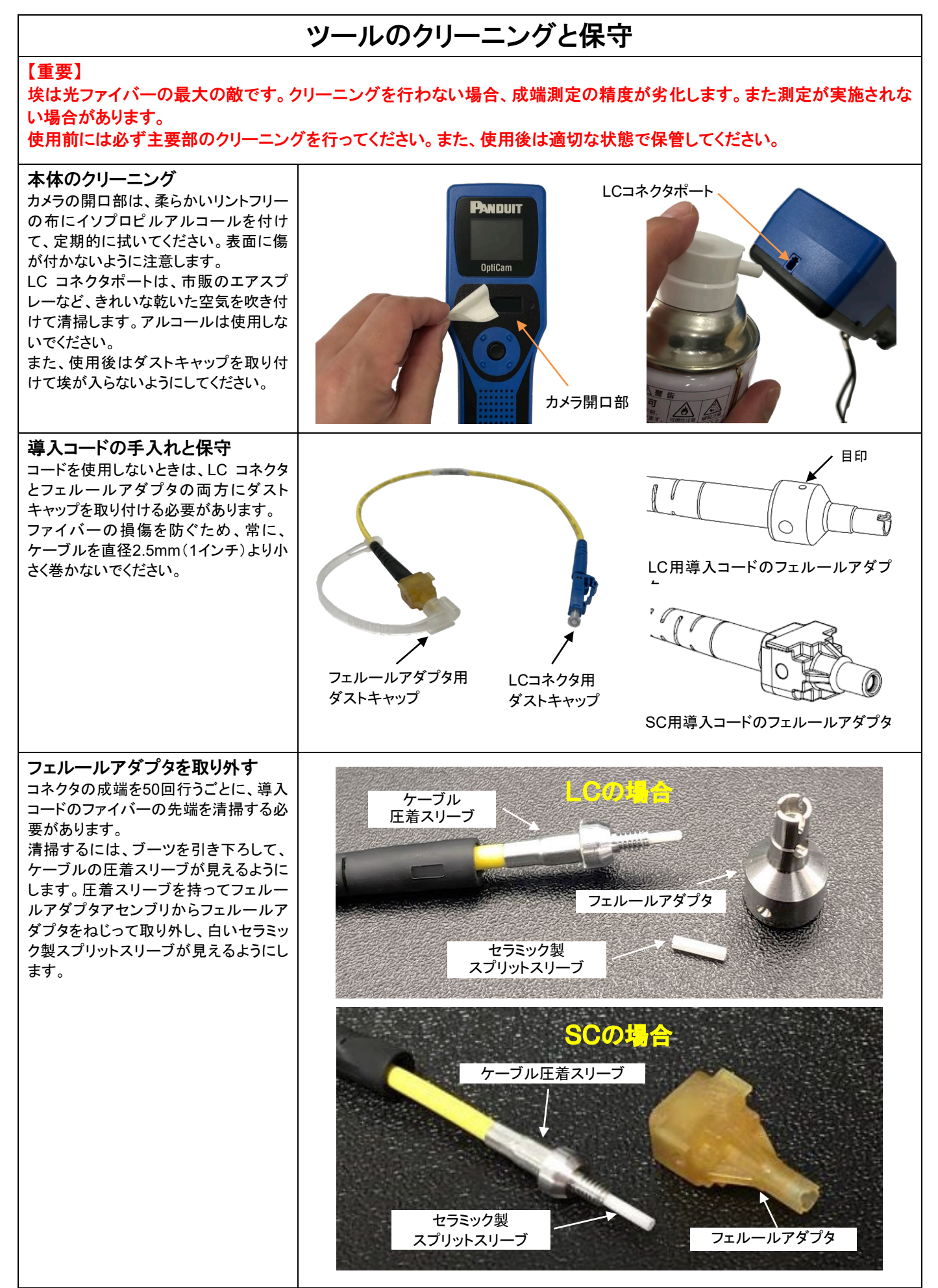

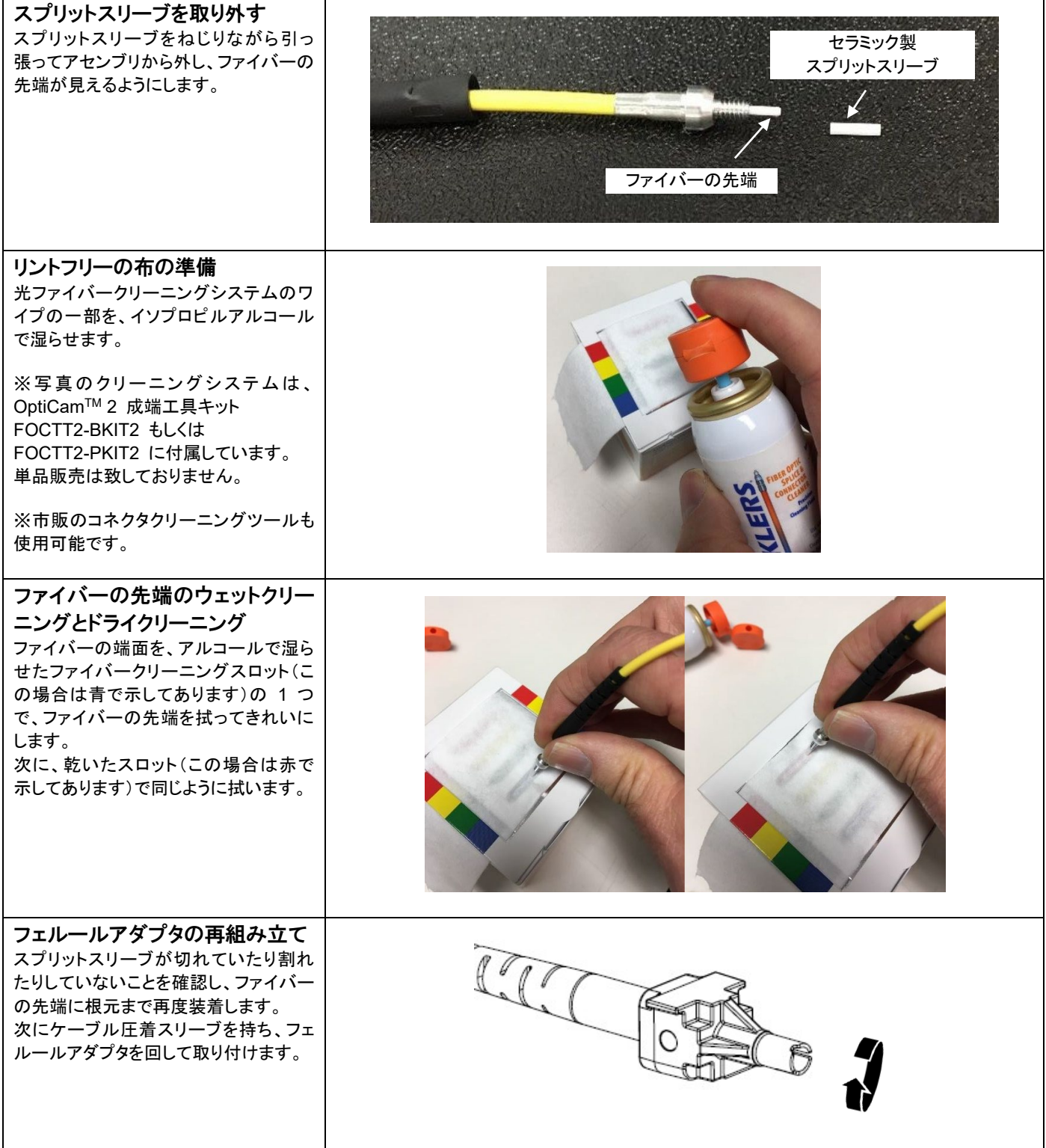

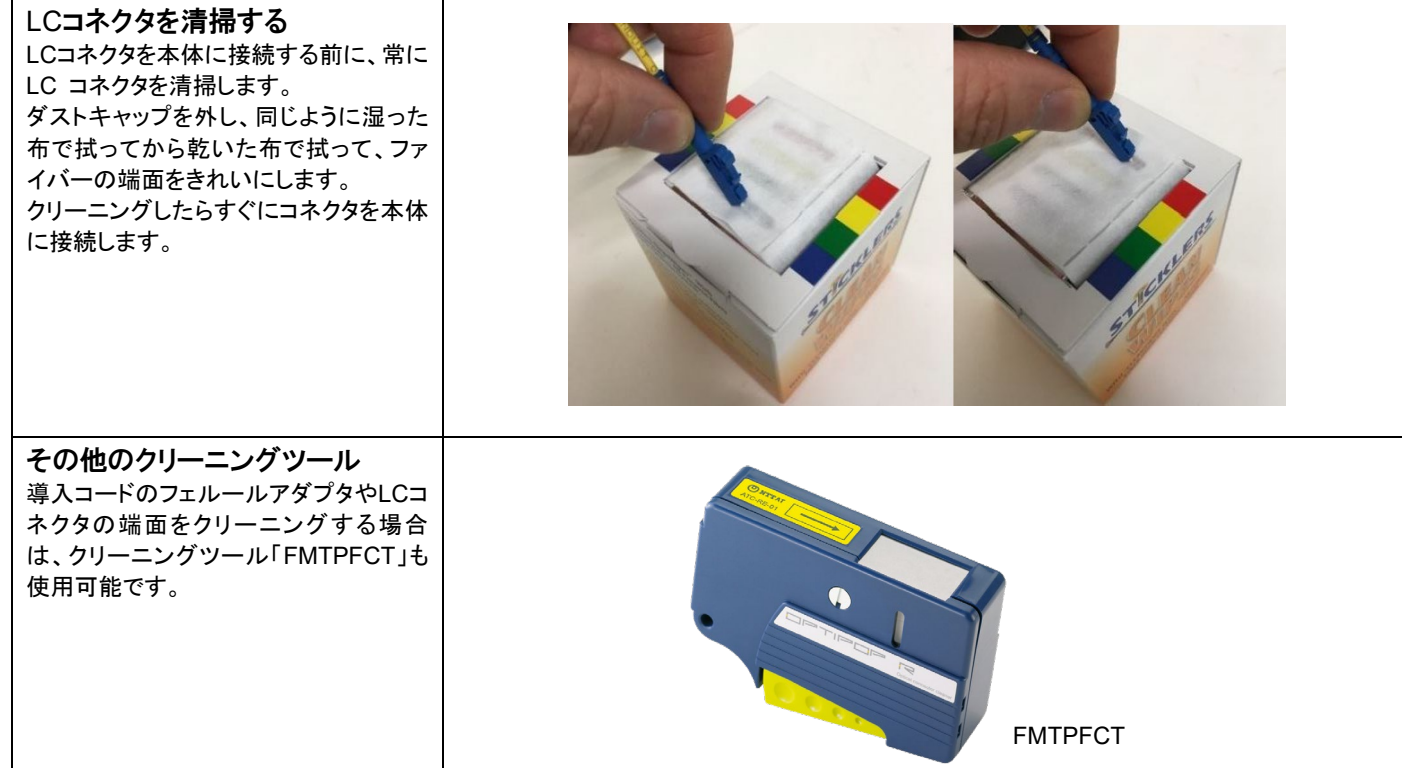

<span id="page-10-0"></span>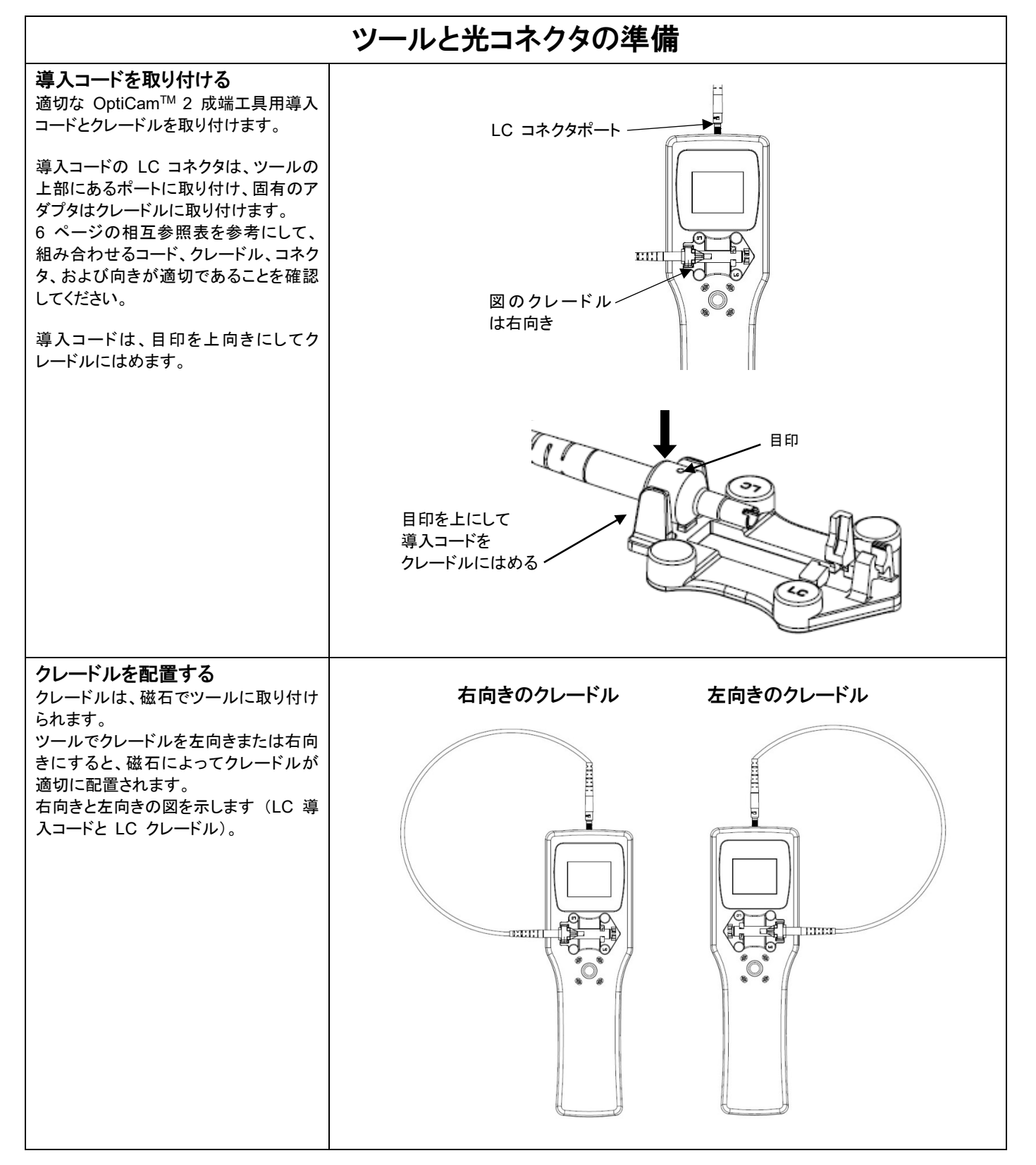

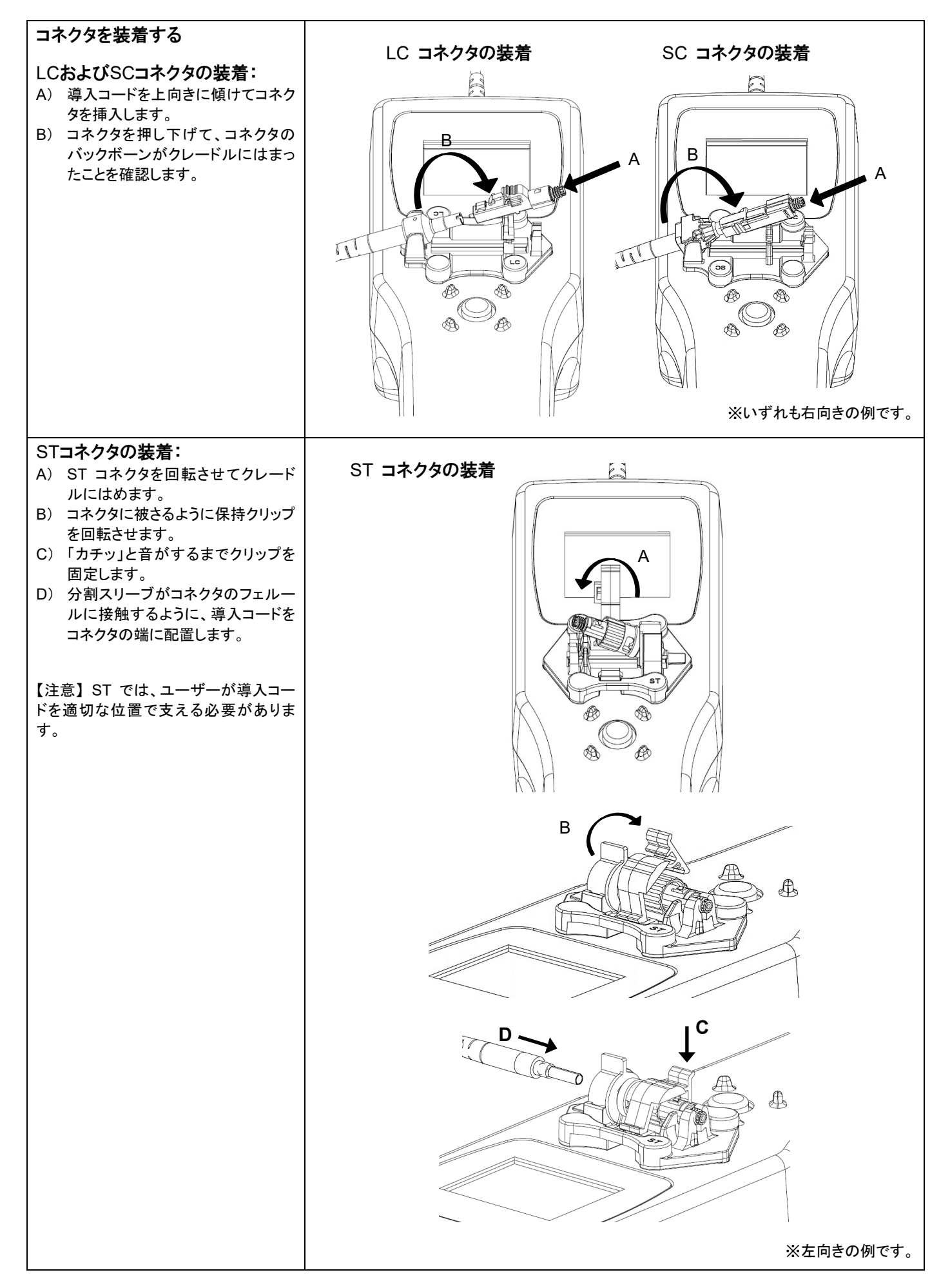

<span id="page-12-0"></span>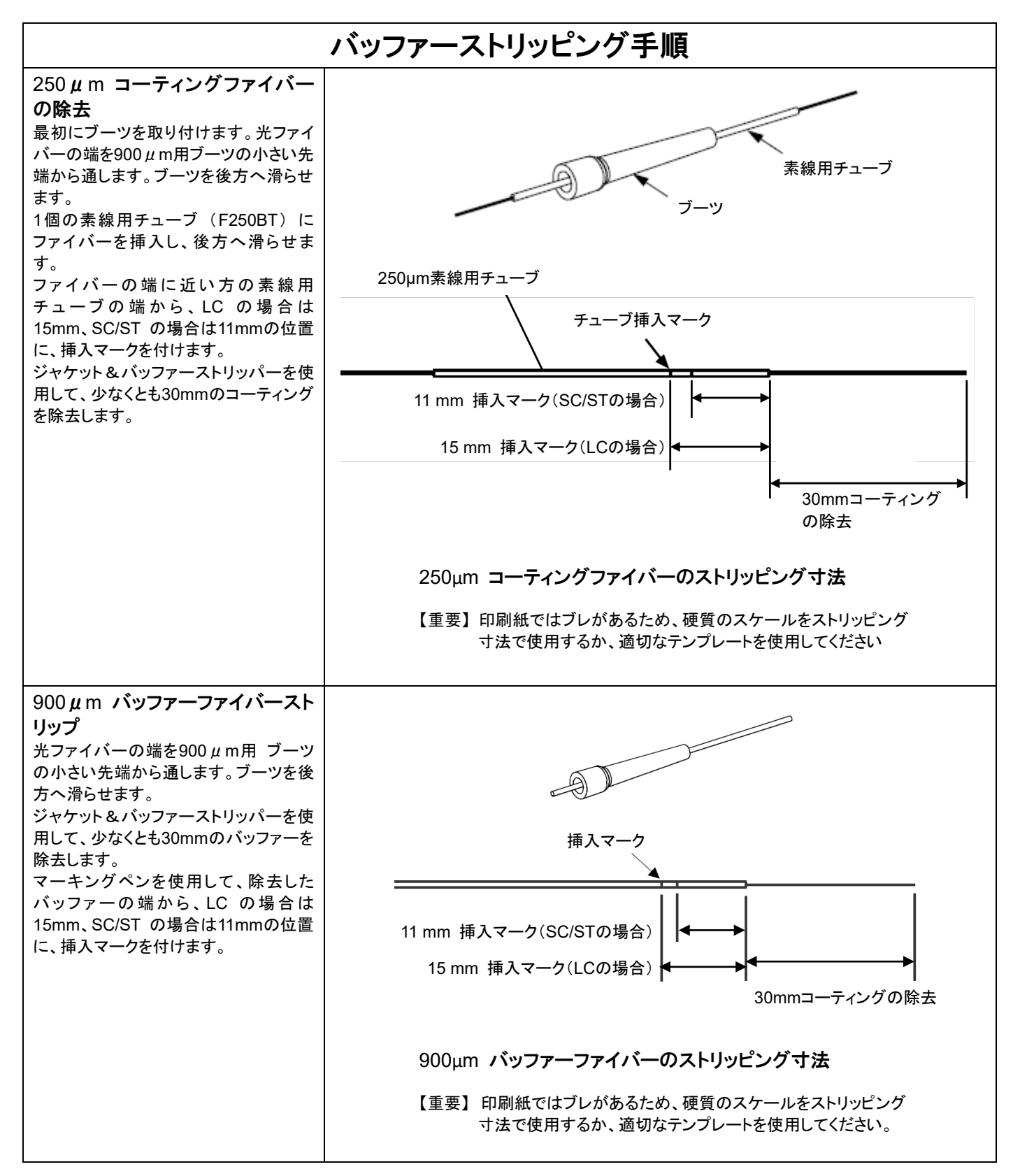

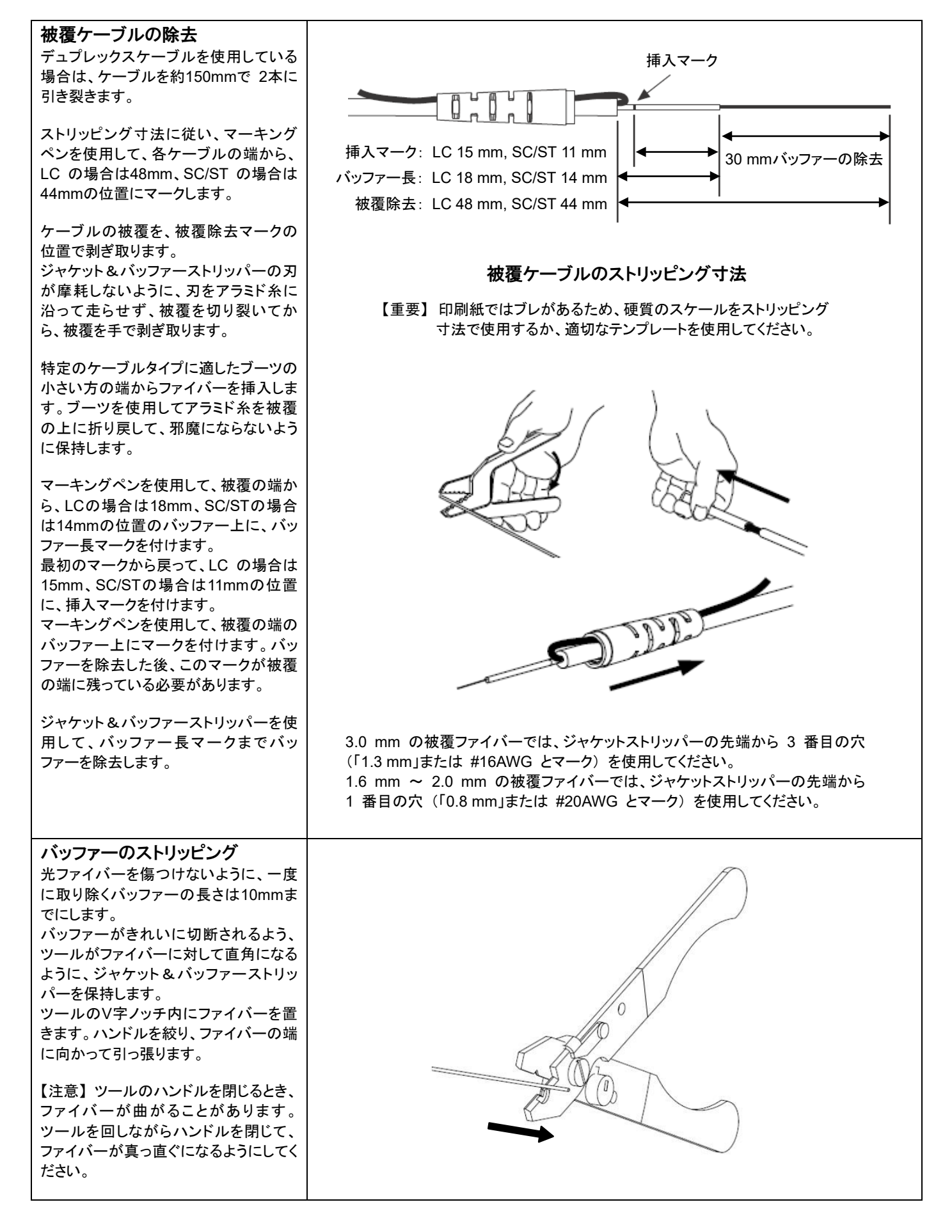

<span id="page-14-0"></span>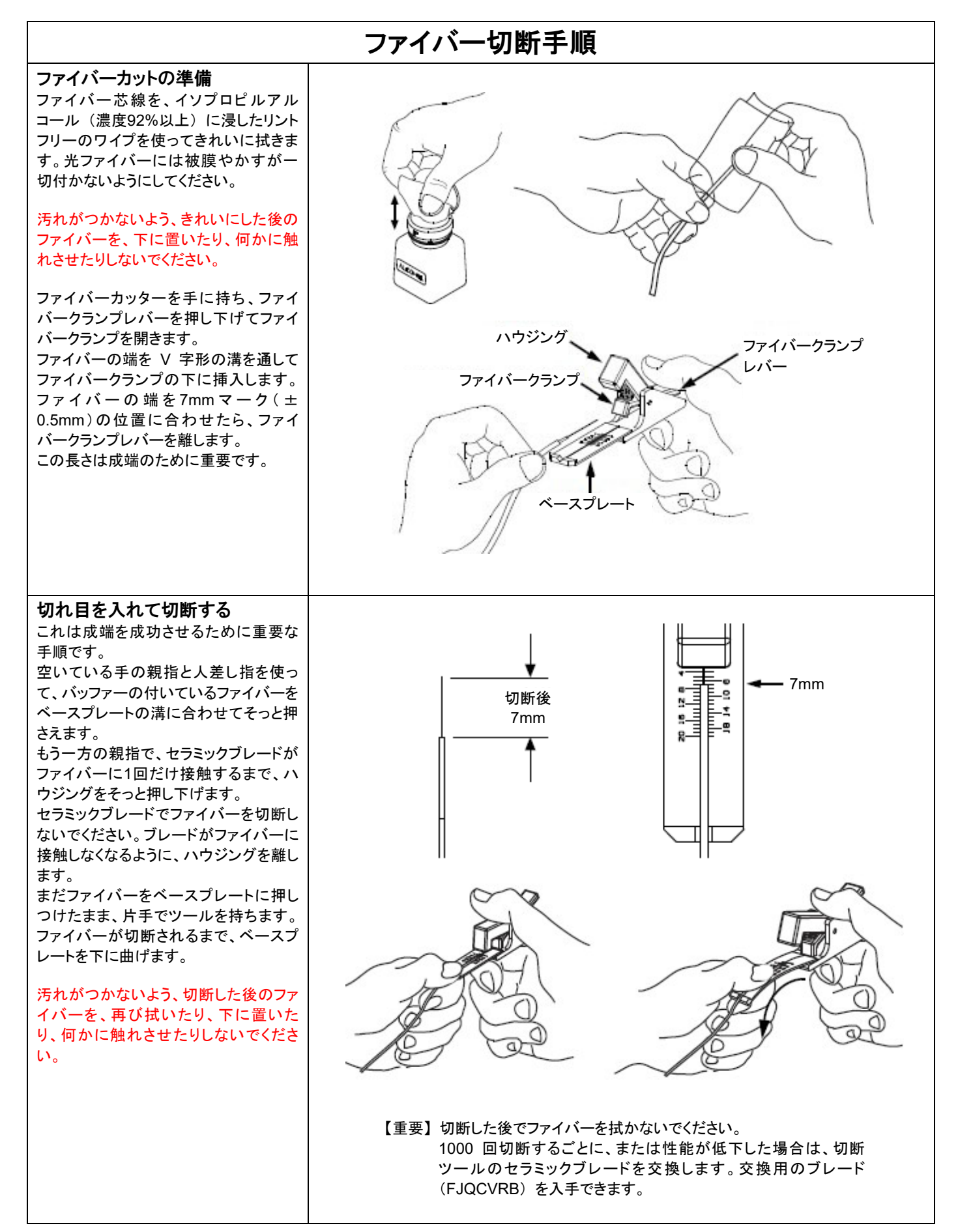

<span id="page-15-0"></span>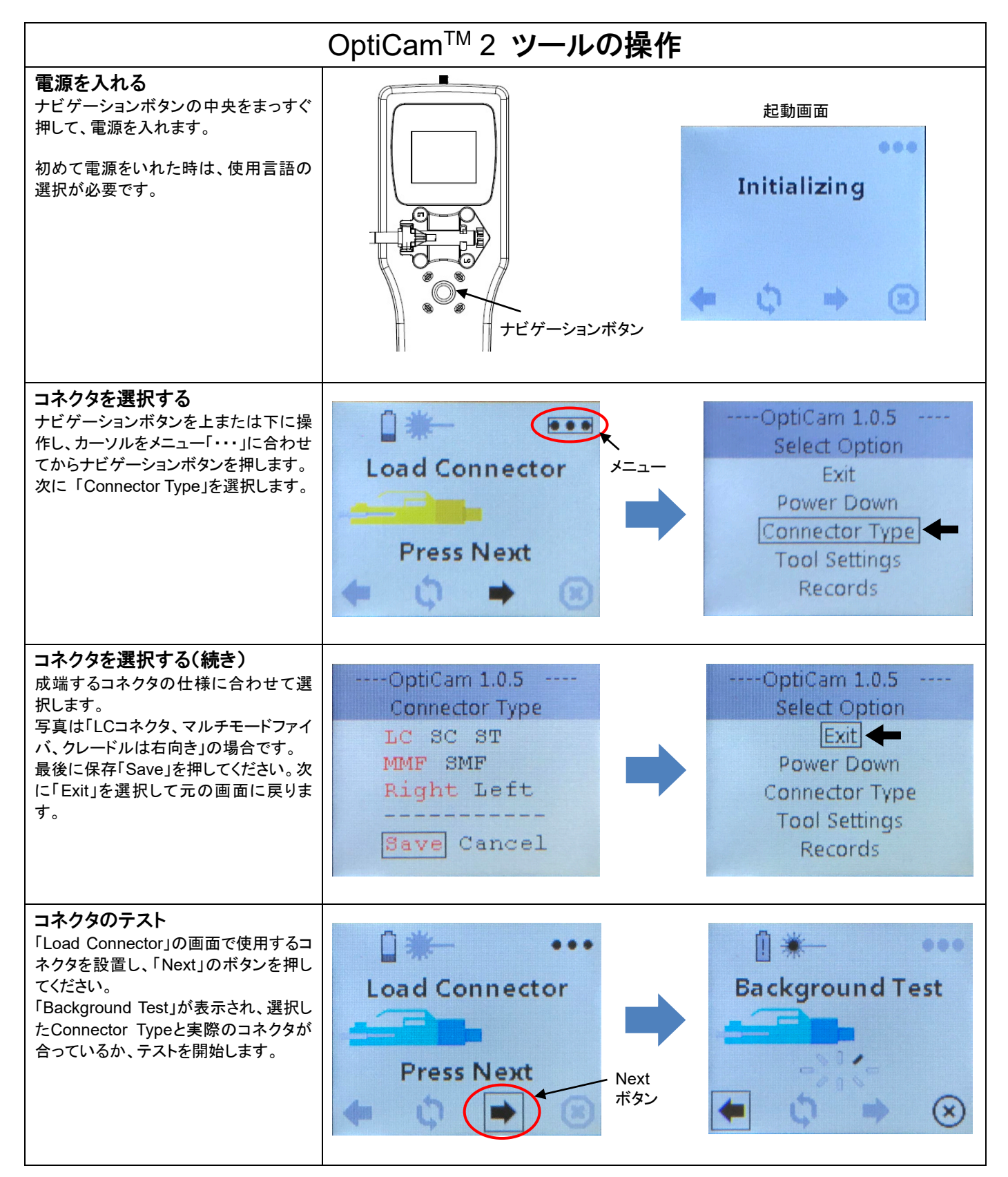

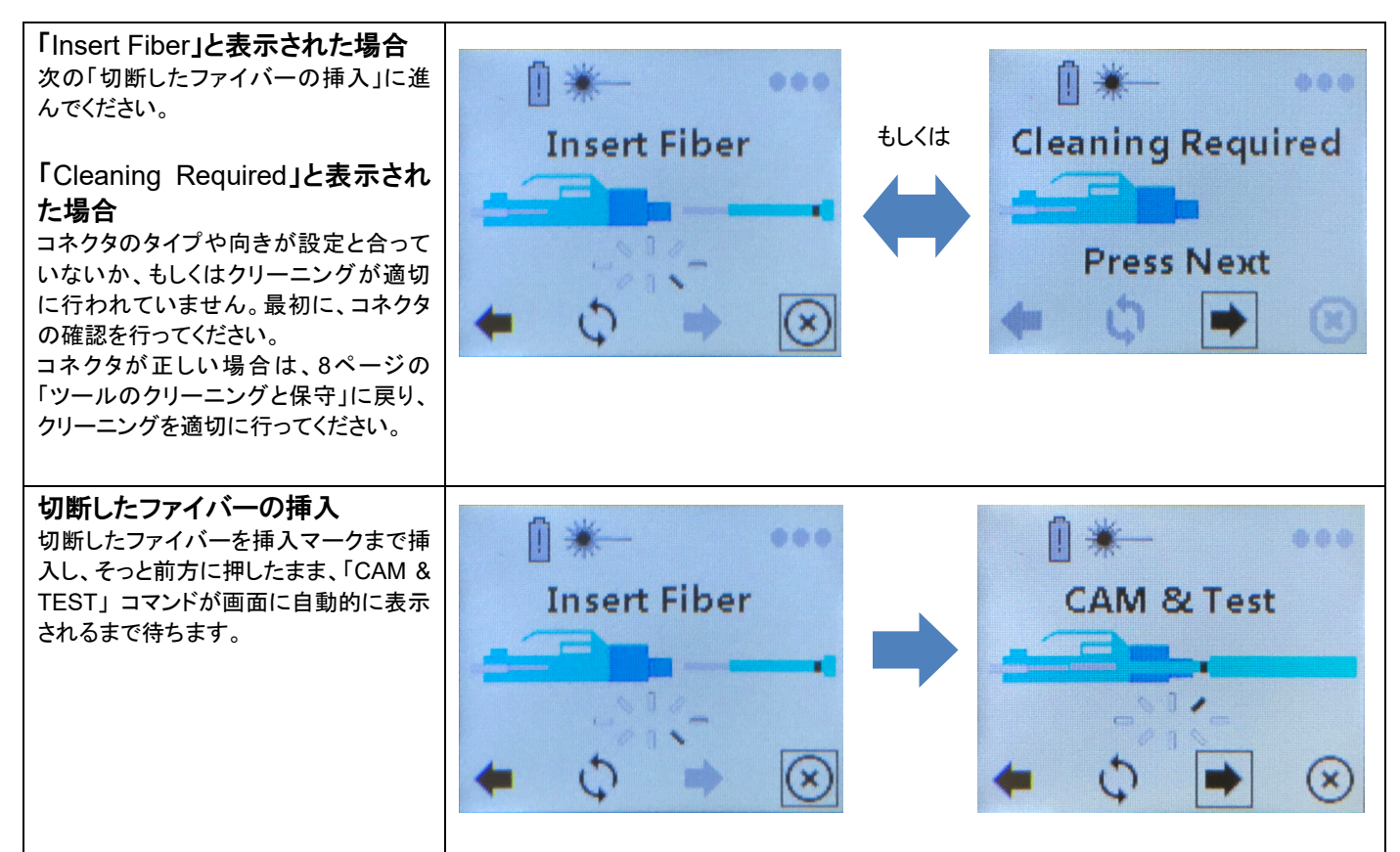

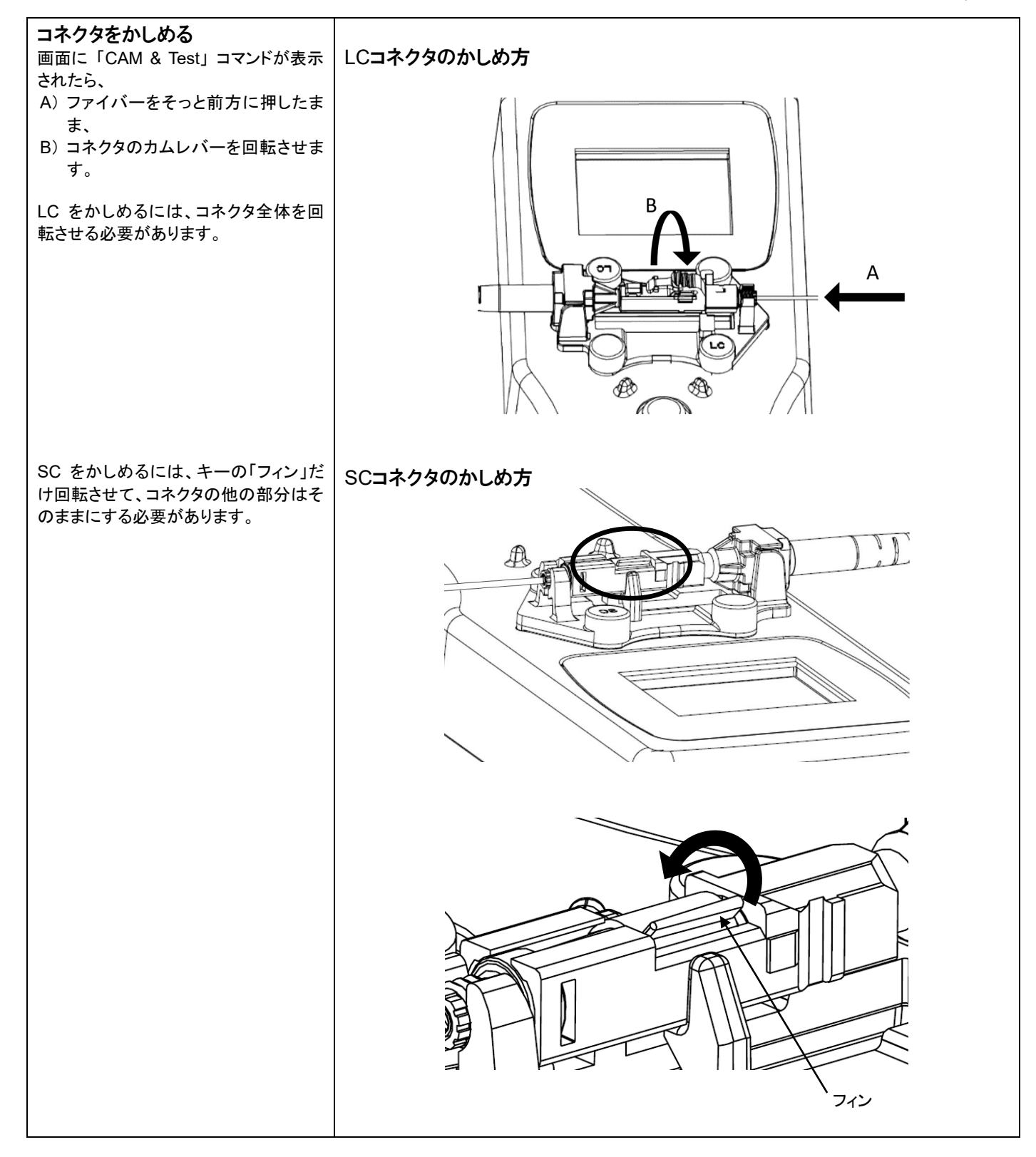

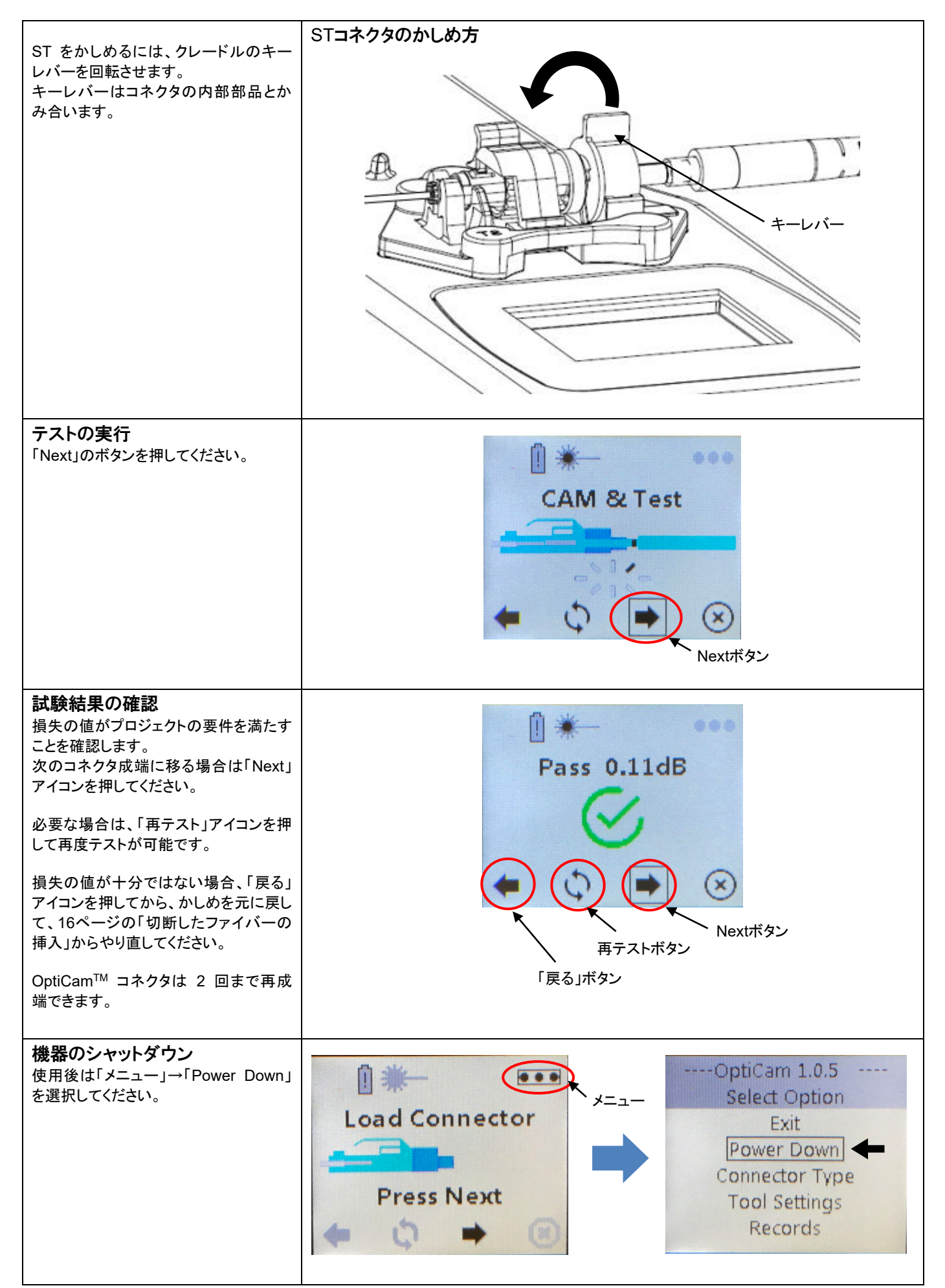

<span id="page-19-0"></span>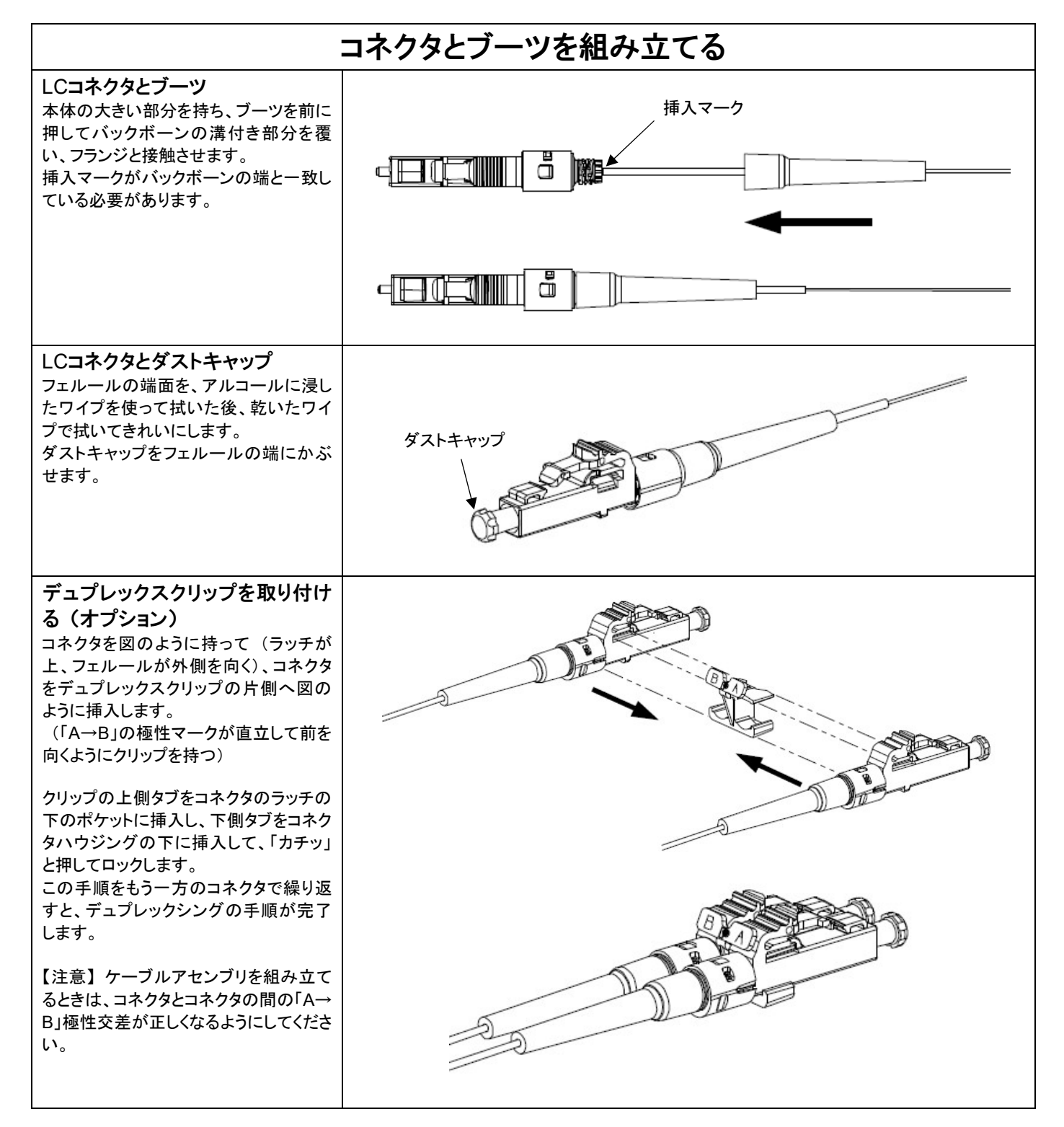

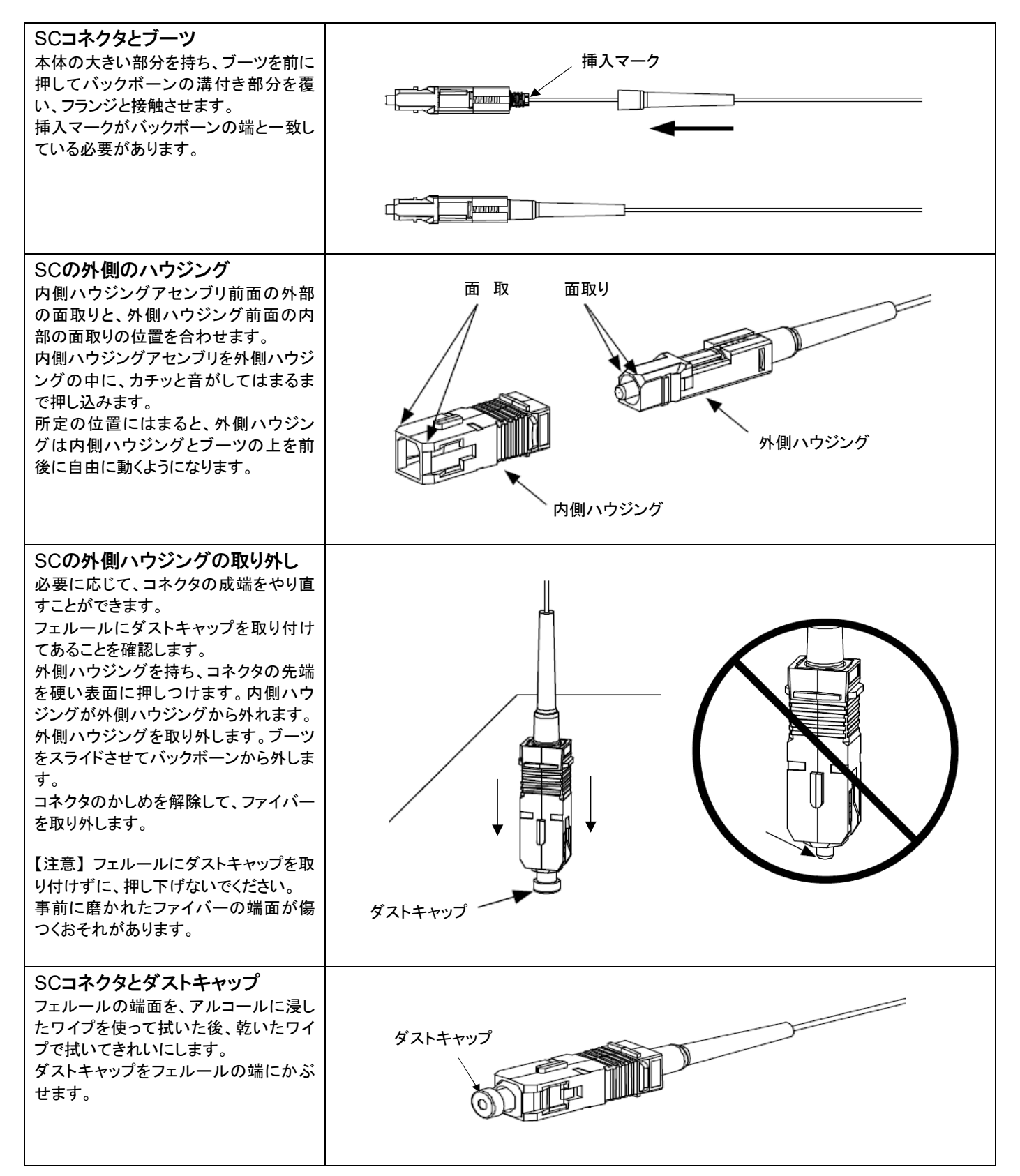

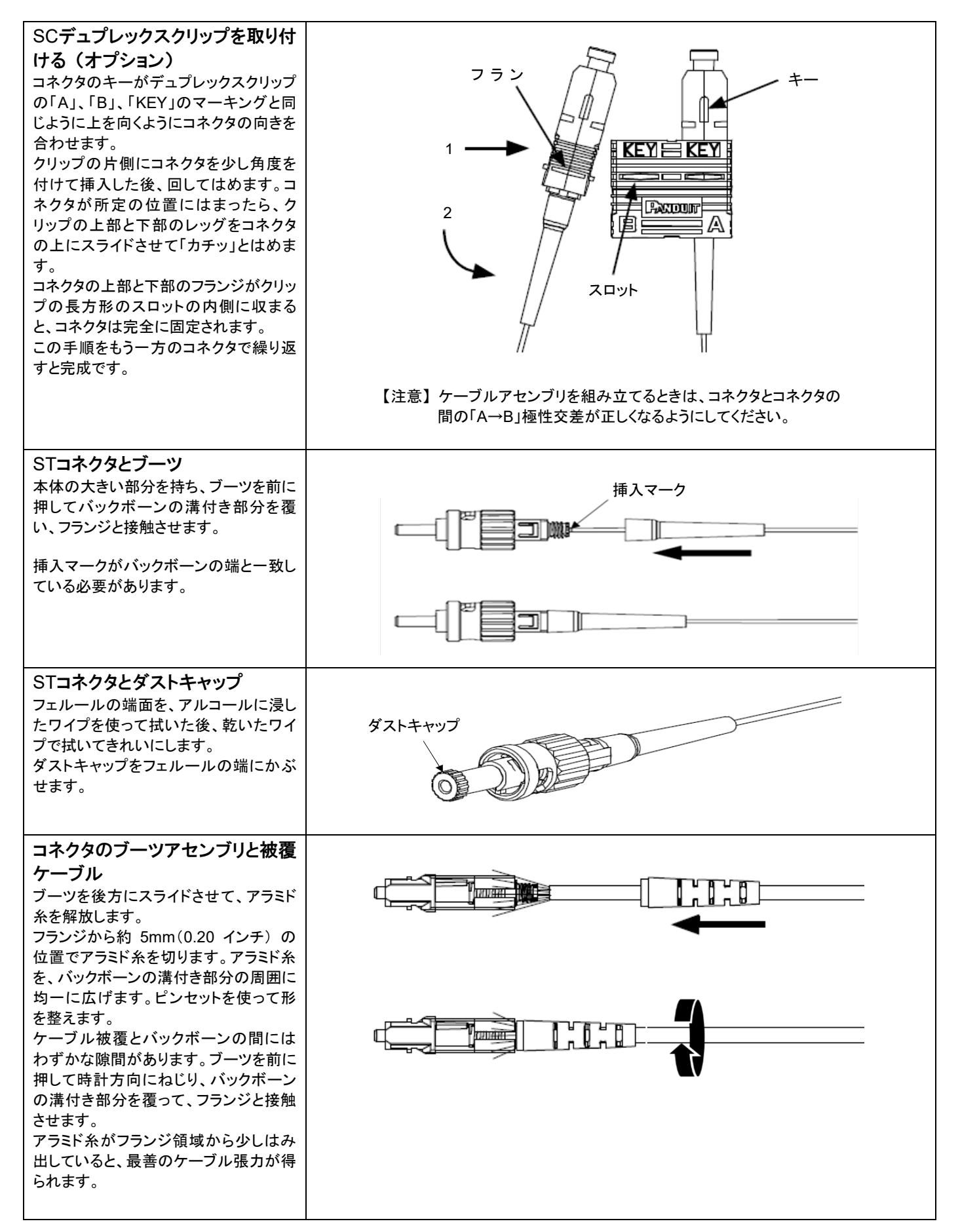

J.

<span id="page-22-0"></span>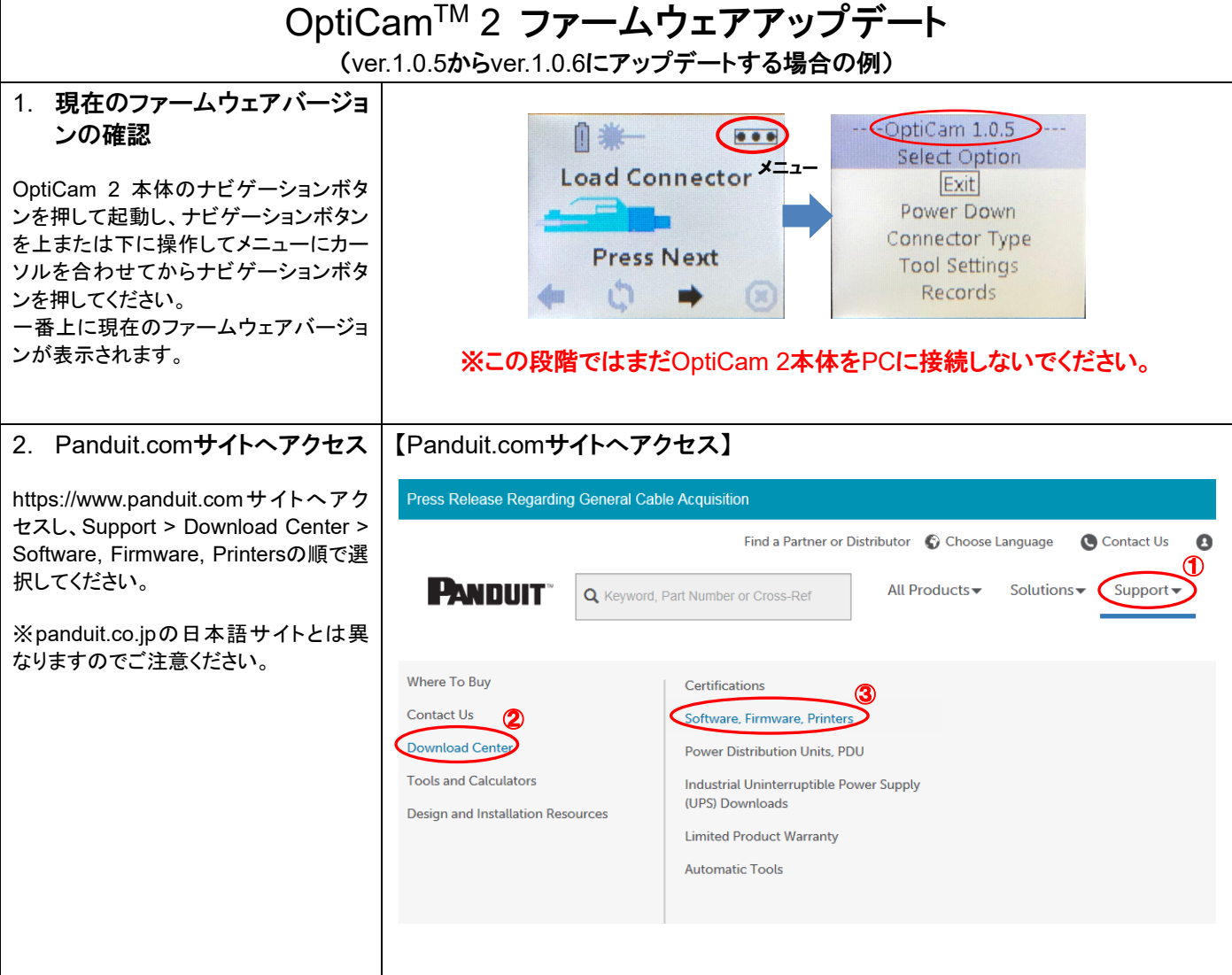

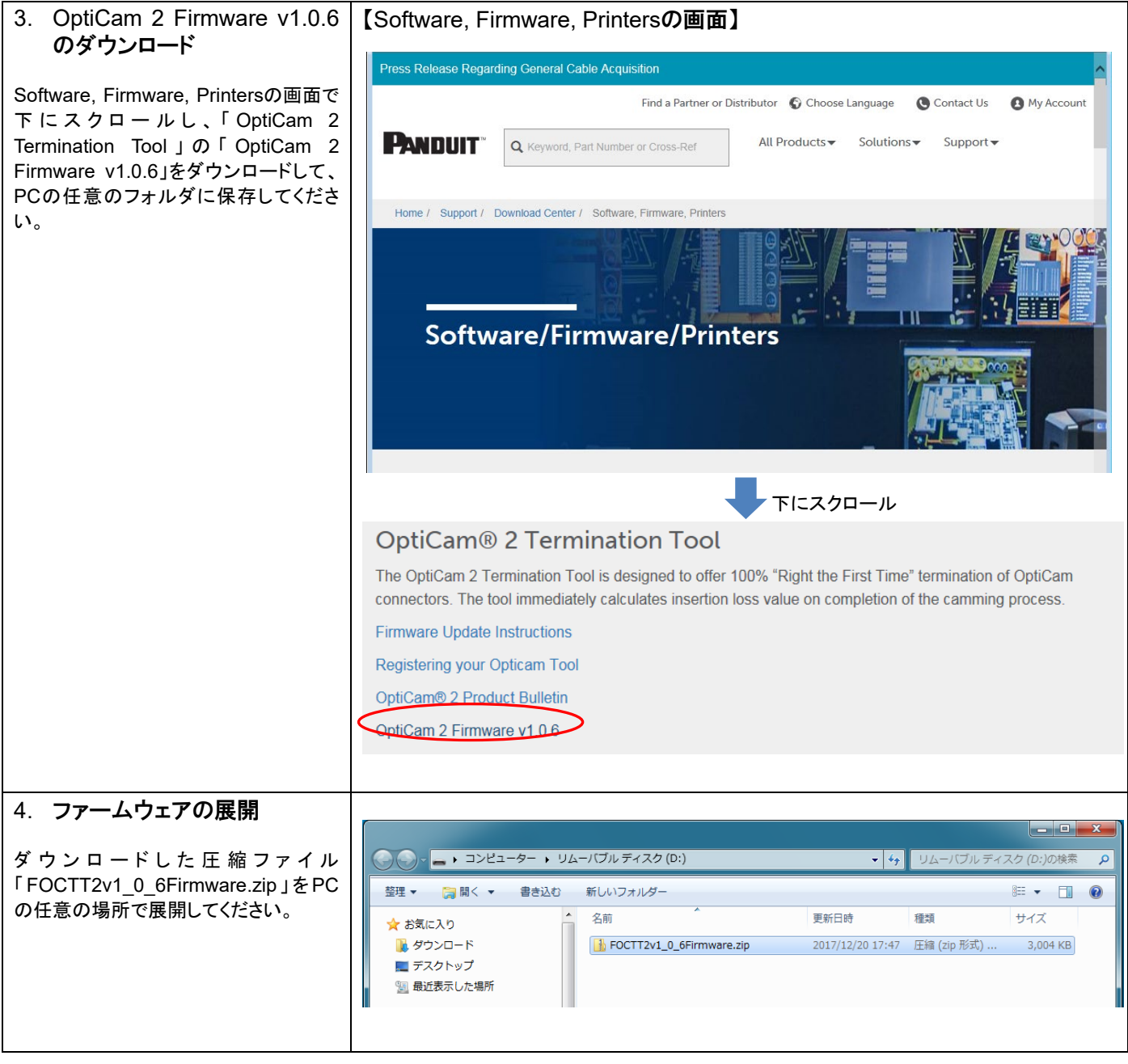

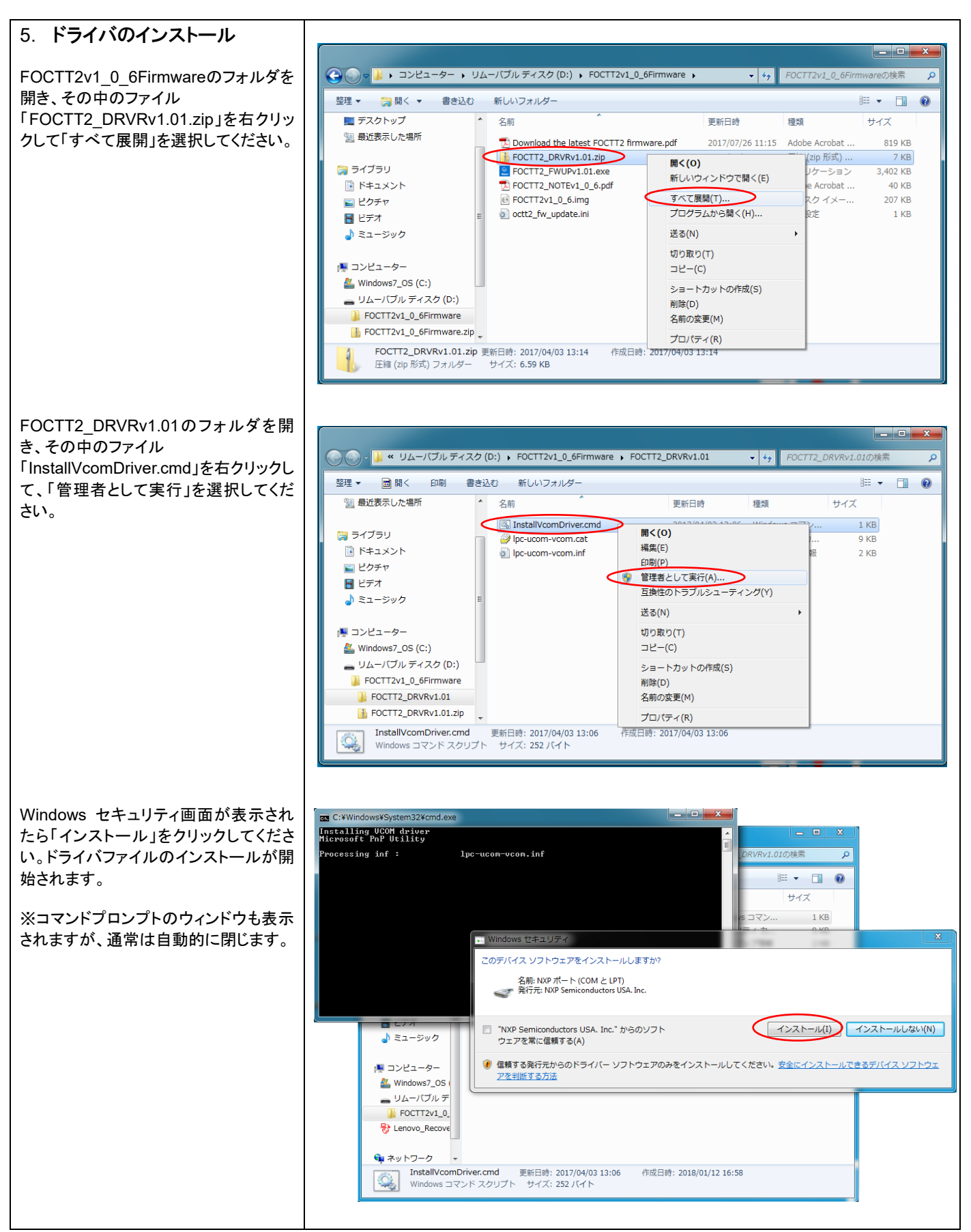

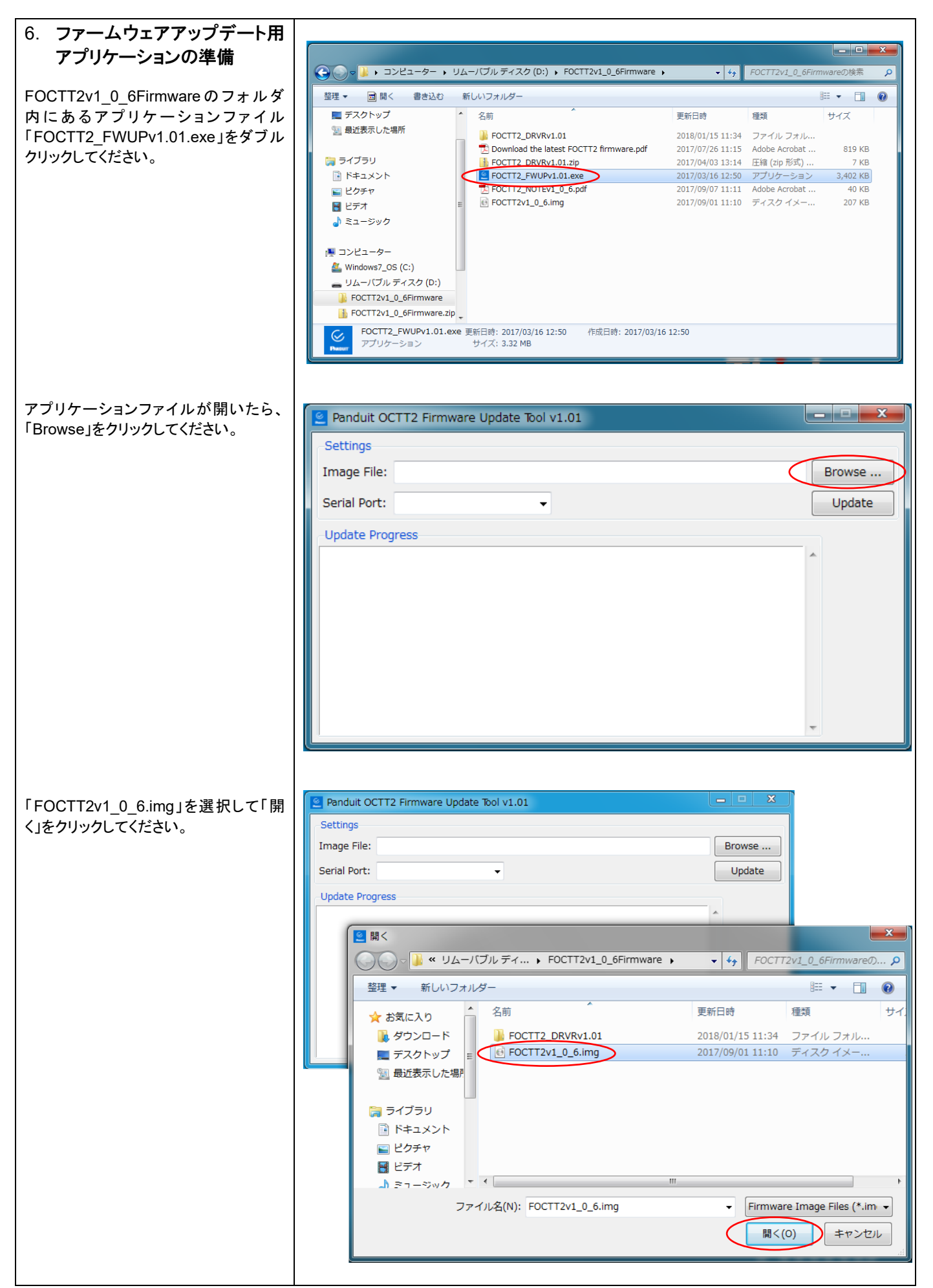

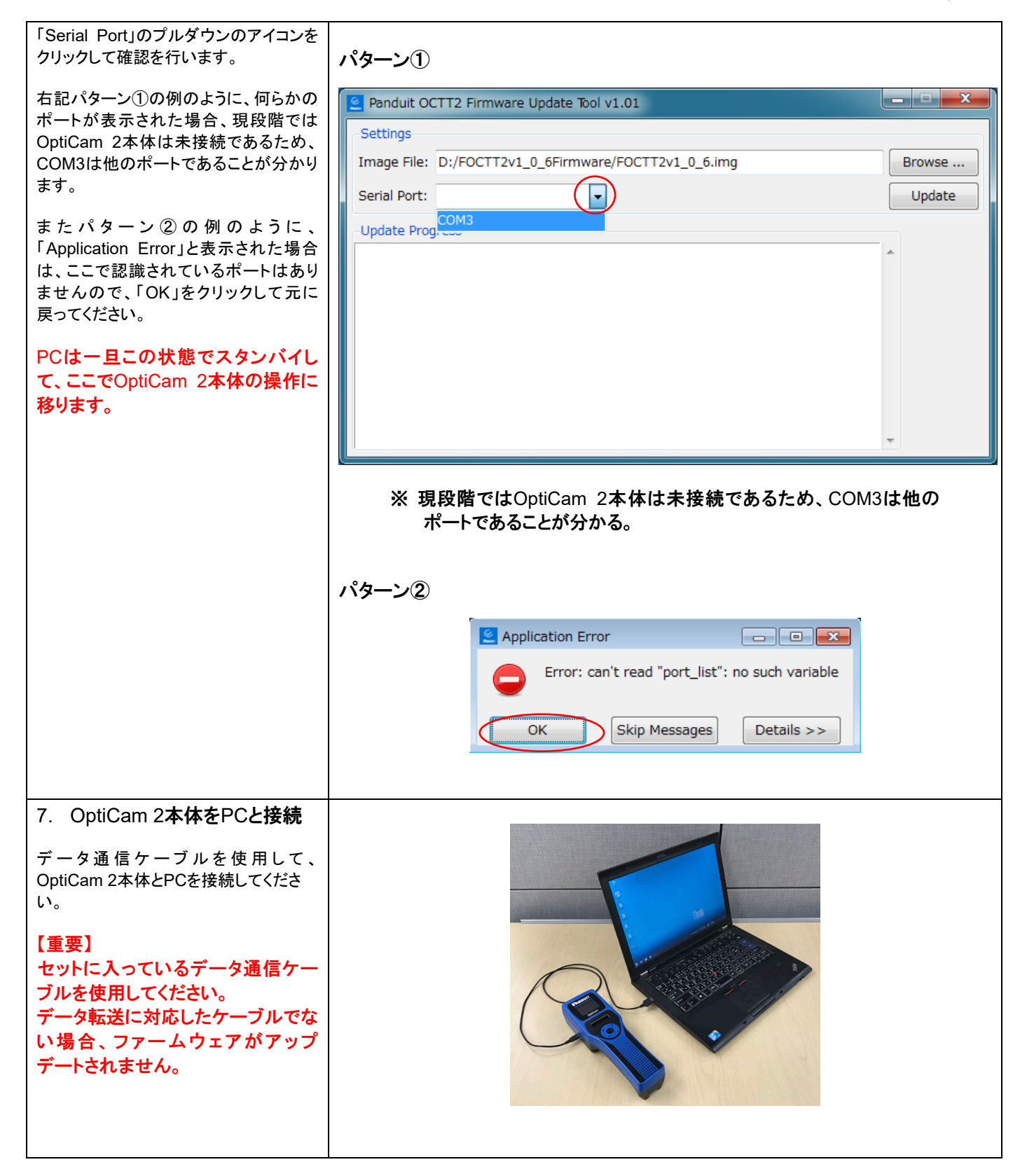

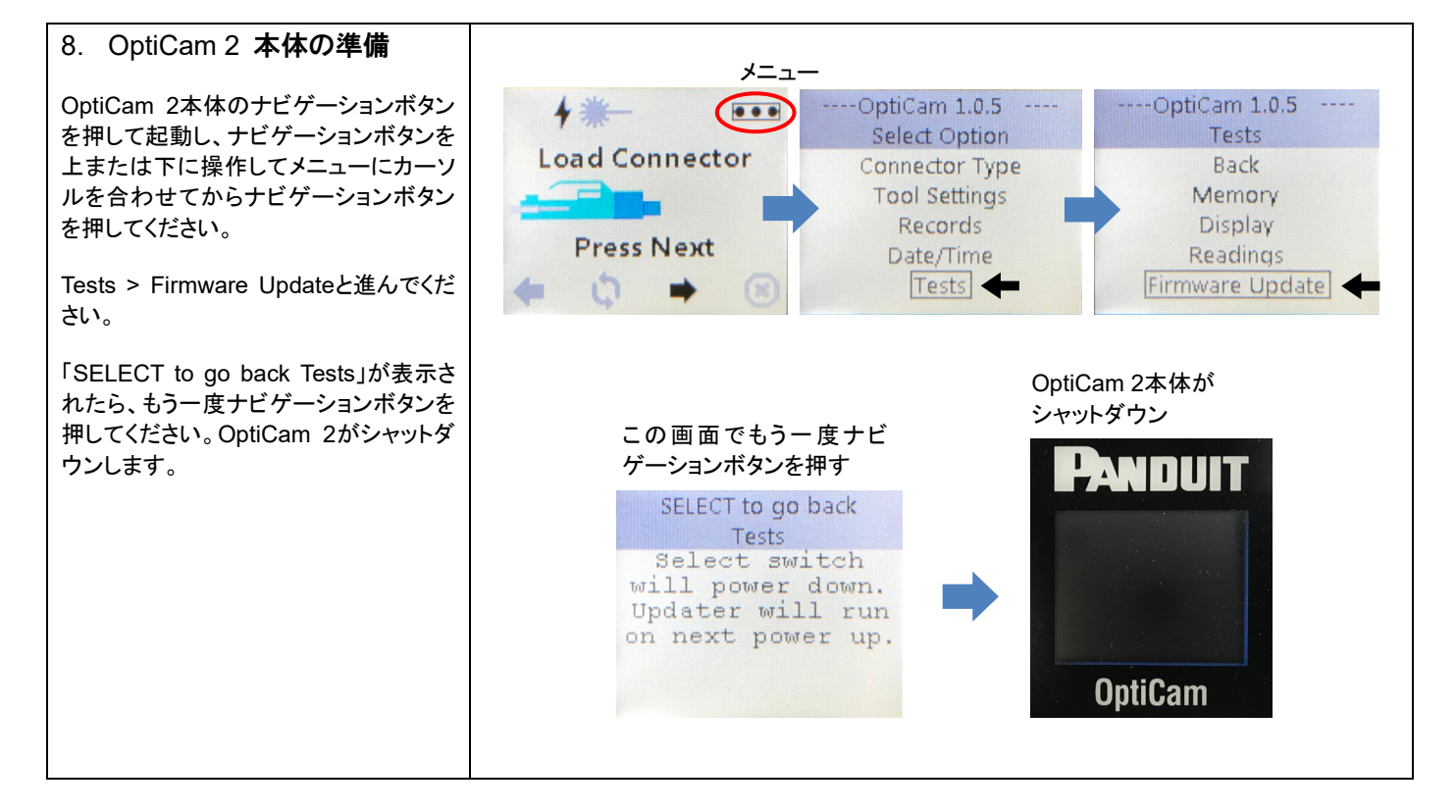

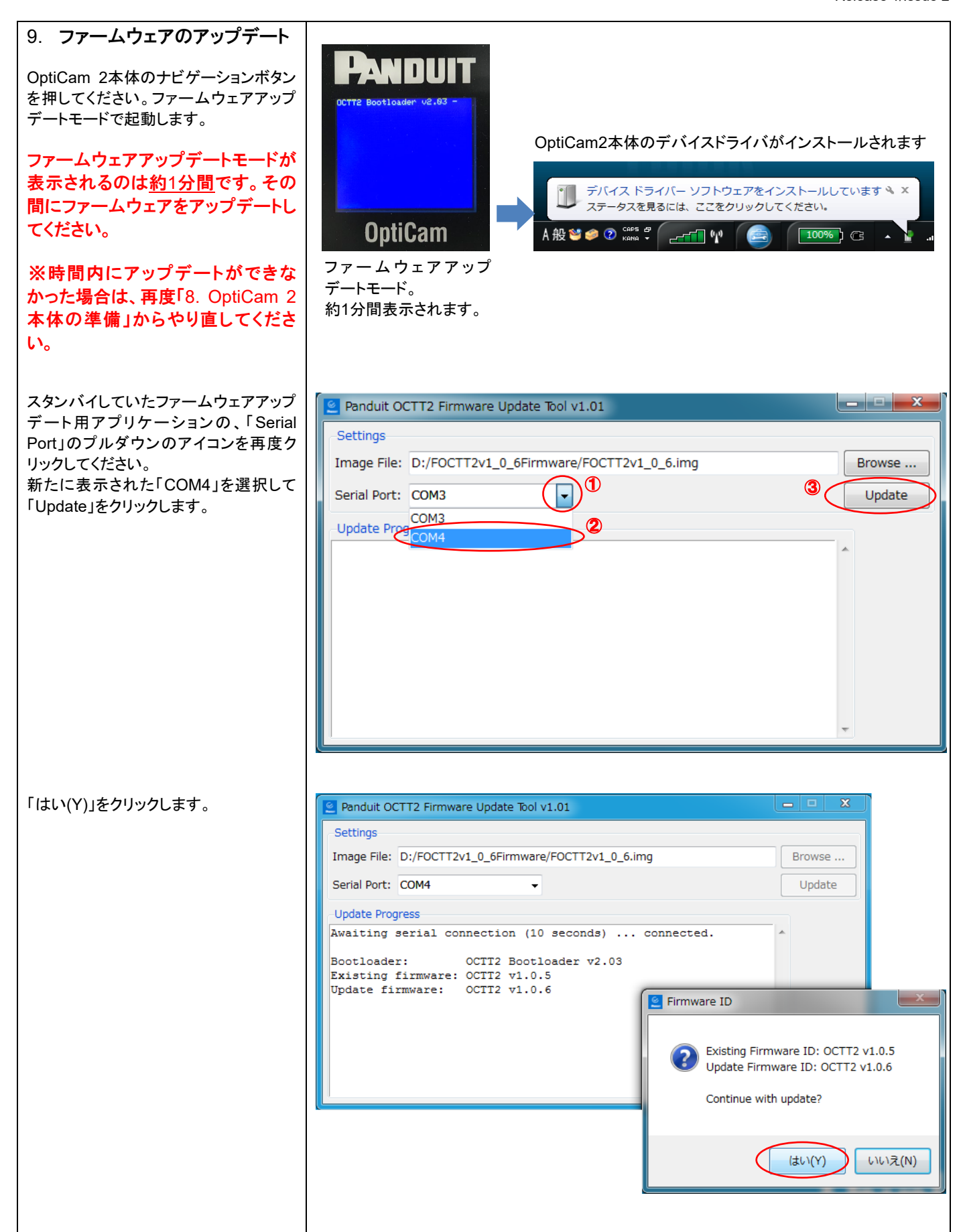

J.

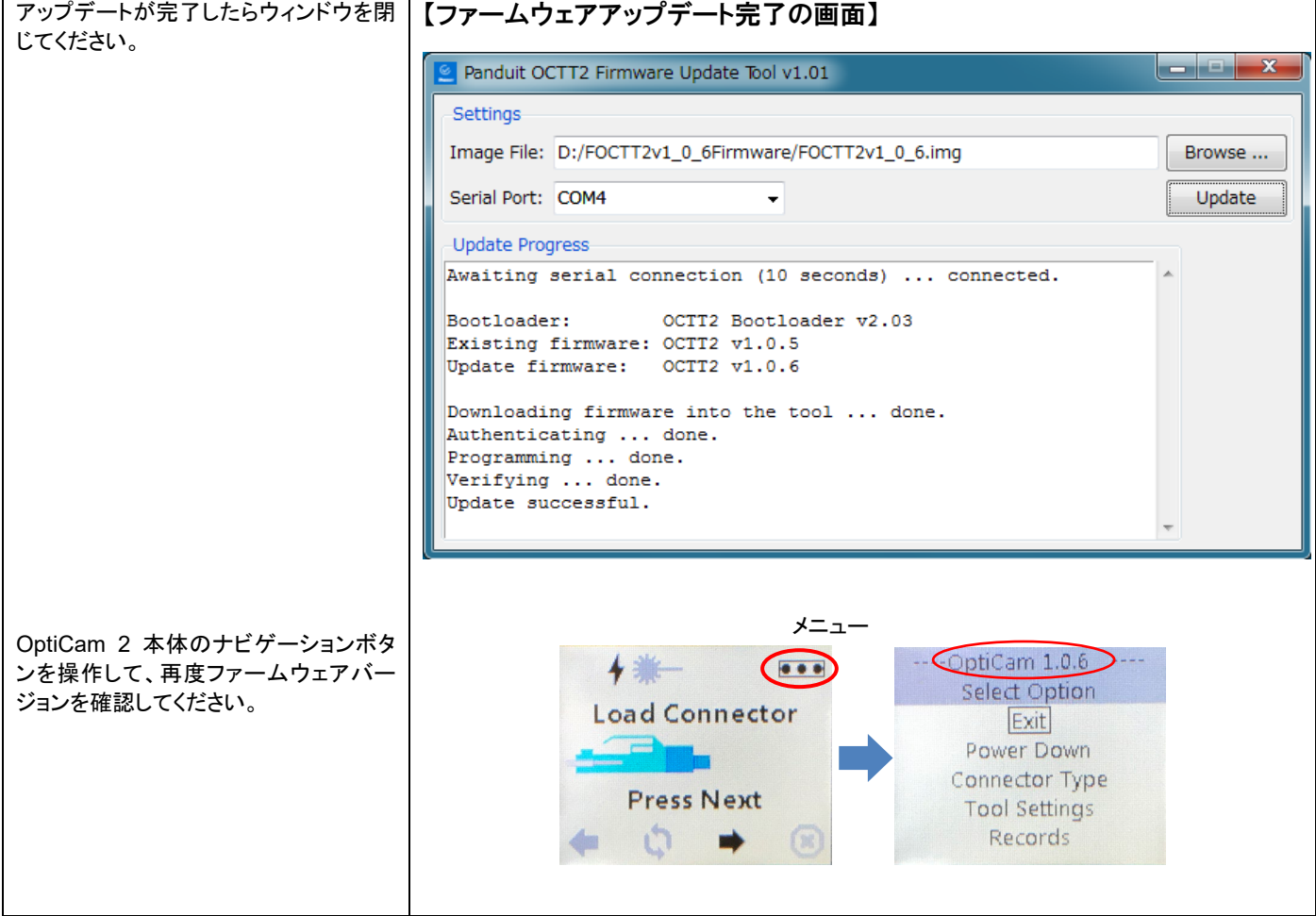

## 製品情報

<span id="page-30-0"></span>OptiCam™ 2 光コネクタ成端工具キット

【フルキット】 基本セットと成端工具、標準ファイバーカッターがセットになった標準キットです

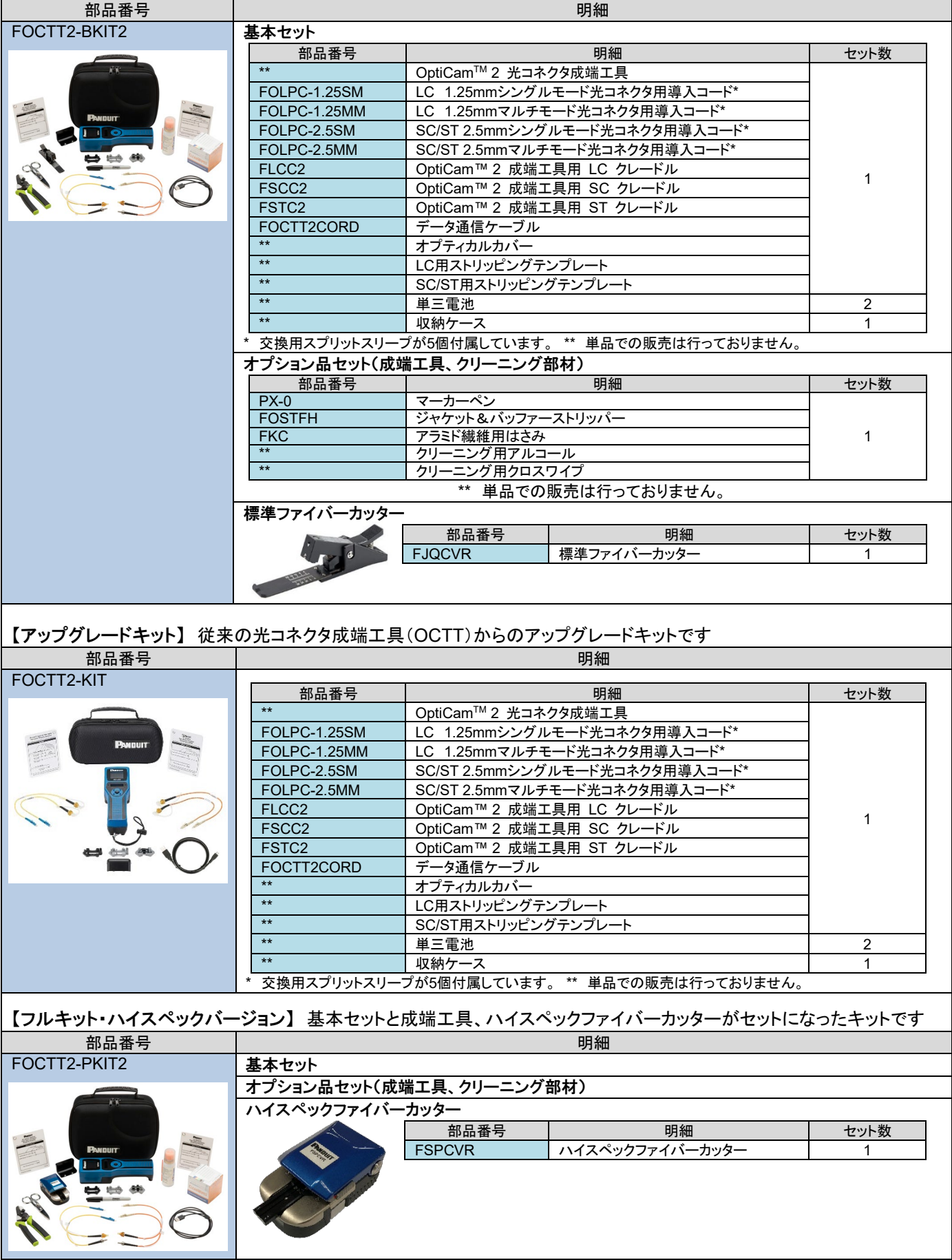

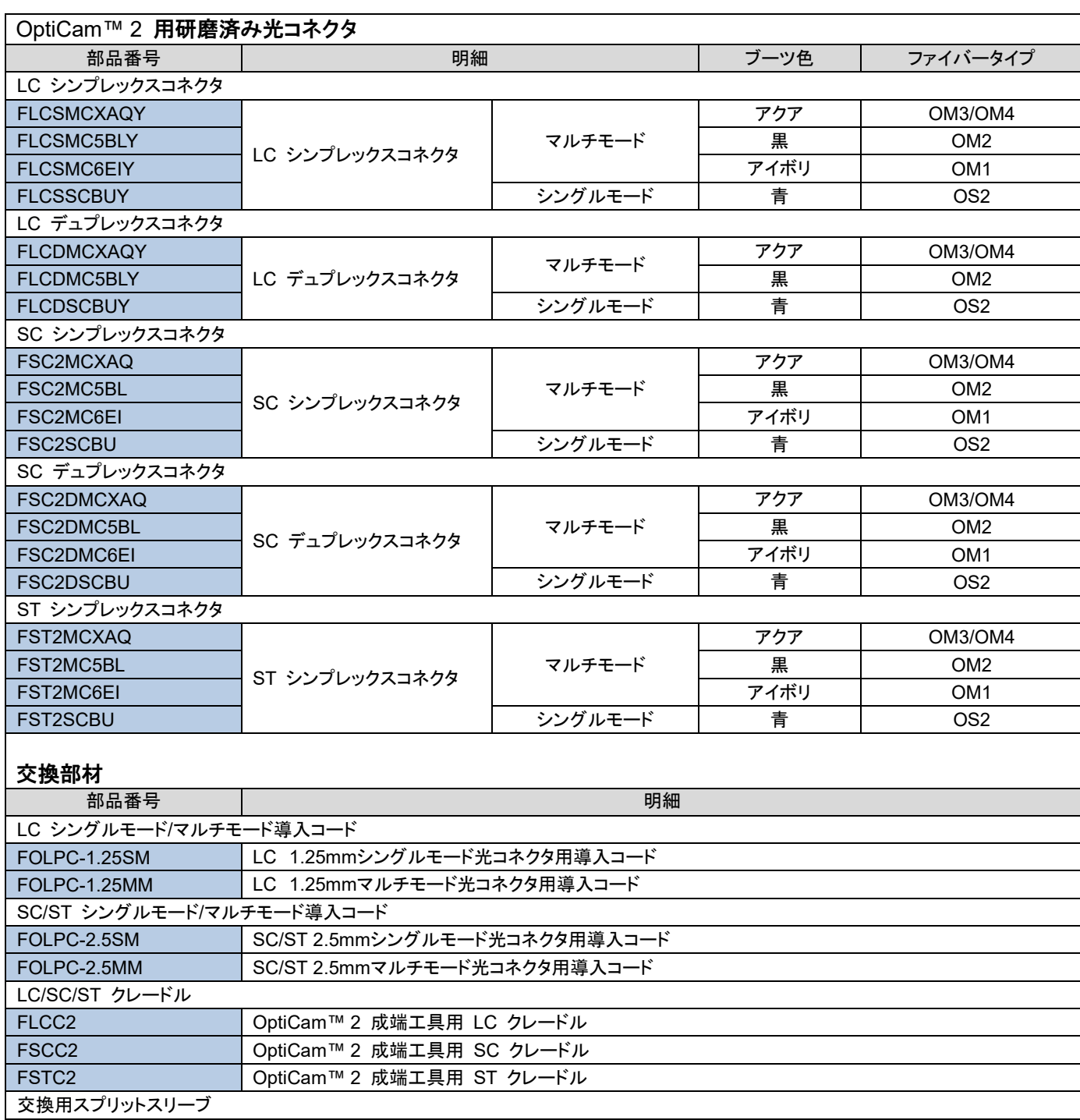

〒108-0075 東京都港区港南2-13-31品川NSSビル jpn-toiawase@panduit.com 2024/1

パンドウイットコーポレーション日本支社 www.panduit.co.jp

**ANDUIT** 

FSPCVR スイスペックファイバーカッター

FOCTT2CORD | OptiCam™ 2 成端工具用、データ通信ケーブル

ファイバーカッター

データ通信ケーブル

OCTTR1.25SS OptiCam™ 2 成端工具用、交換用 1.25 mm スプリットスリーブ OCTTR2.5SS ● ○ptiCam™ 2 成端工具用、交換用 2.5 mm スプリットスリーブ